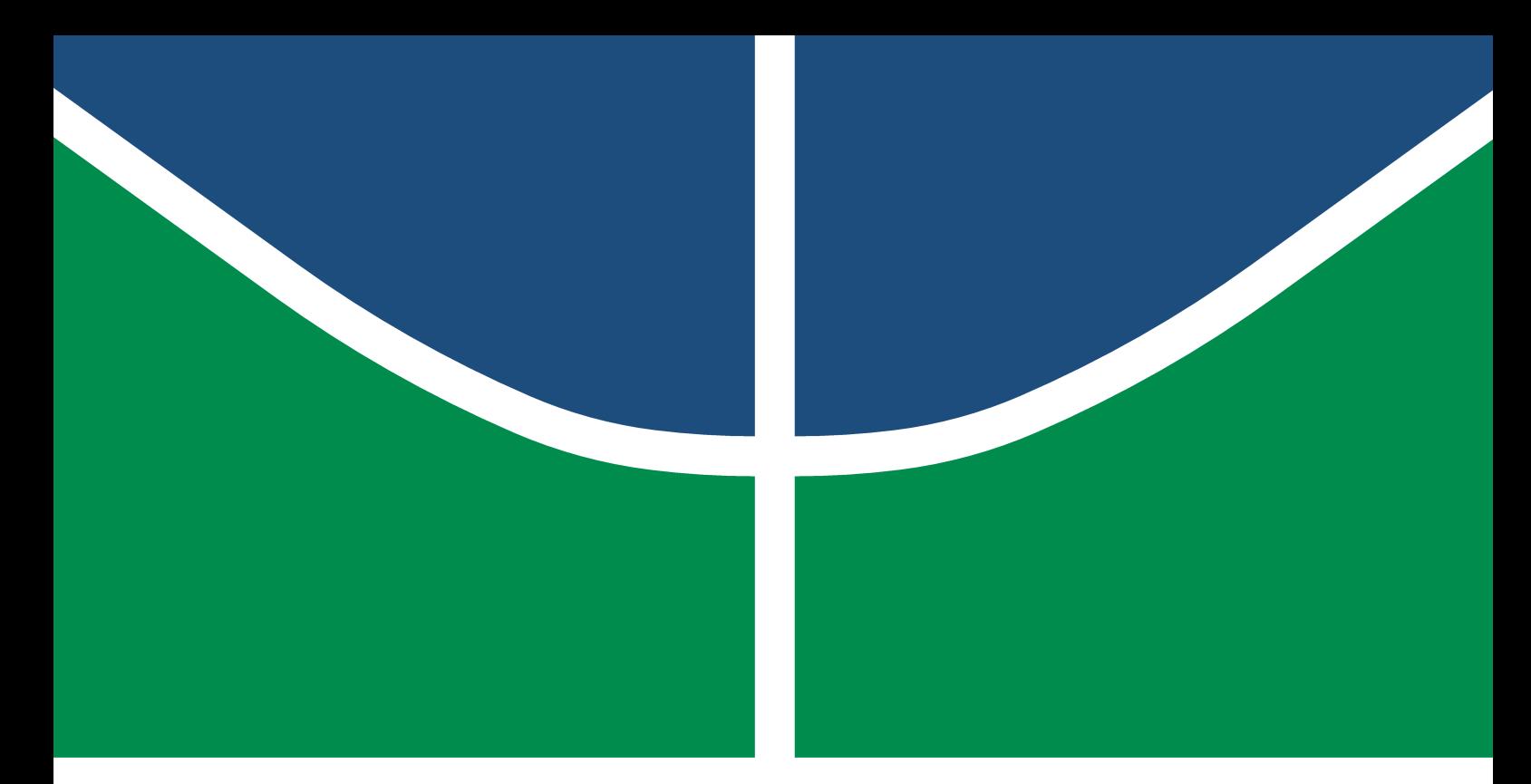

Universidade de Brasília - UnB Campus Gama – FGA Engenharia Eletrônica

# COMPARAÇÃO DE METODOLOGIAS DE CLASSIFICAÇÃO de tracos de personalidade a partir de sinais encefalograficos

RENATO DA COSTA MOTTA JÚNIOR

Orientador: Dr. Cristiano Jacques Miosso

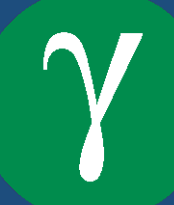

UNB - UNIVERSIDADE DE BRASÍLIA  $FGA - FacULDADE GAMA$ ENGENHARIA ELETRÔNICA

# COMPARAÇÃO DE METODOLOGIAS DE CLASSIFICAÇÃO DE TRAÇOS DE personalidade a partir de sinais encefalograficos

# RENATO DA COSTA MOTTA JÚNIOR

Orientador: Cristiano Jacques Miosso

TRABALHO DE CONCLUSÃO DE CURSO ENGENHARIA ELETRÔNICA

BRASÍLIA/DF, OUTUBRO DE 2022

# UNB - UNIVERSIDADE DE BRASÍLIA  $FGA - FactorIDADE GAMA$ ENGENHARIA ELETRÔNICA

# COMPARAÇÃO DE METODOLOGIAS DE CLASSIFICAÇÃO DE TRAÇOS DE personalidade a partir de sinais encefalograficos

RENATO DA COSTA MOTTA JÚNIOR

TRABALHO DE CONCLUSÃO DE CURSO SUBMETIDO À FACULDADE UNB GAMA DA Universidade de Braslia, como parte dos requisitos necessarios para a OBTENÇÃO DO GRAU DE BACHAREL EM ENGENHARIA ELETRÔNICA

Aprovada por:

Cristiano Jacques Miosso

(Orientador)

Prof. Adson Ferreira da Rocha, PhD

Prof. Filipe Emídio Tôrres

# FICHA CATALOGRÁFICA

## MOTTA JÚNIOR, RENATO

Comparação de metodologias de classificação de traços de personalidade a partir de sinais biológicos, [Distrito Federal], 2018.

62p.,  $210 \times 297$  mm (FGA/UnB Gama, Bacharelado em Engenharia Eletrônica, 2022). Trabalho de Conclusão de Curso, Faculdade UnB Gama, Engenharia Eletrônica

- 1. Classificação 2. Sinais Biológicos
- 3. Machine Learning 4. Processamento de Sinais
- I. FGA UnB/UnB. II. Título (série)

# REFERÊNCIA

MOTTA JÚNIOR, RENATO (2022). Comparação de metodologias de classificação de traços de personalidade a partir de sinais encefalográficos. Trabalho de Conclusão de Curso, Engenharia Eletrônica, Faculdade UnB Gama, Universidade de Brasília, Brasília, DF, 62p.

# CESSÃO DE DIREITOS

Autor: Renato da Costa Motta Júnior

Tírulo: Comparação de metodologias de classificação de traços de personalidade a partir de sinais encefalográficos

GRAU: Bacharel em Engenharia Eletrônica

Ano: 2022

 $\hat{E}$  concedida à Universidade de Brasília permissão para reproduzir cópias desta monografia de conclusão de curso e para emprestar ou vender tais cópias somente para propósitos acadêmicos e científicos. O autor reserva outros direitos de publicação e nenhuma parte desta monografia pode ser reproduzida sem a autorização por escrito do autor.

renato.motta.jr@gmail.com Brasília, DF – Brasil

Diga-me no que você presta atenção e eu lhe direi quem é. José Ortega y Gasset

#### **AGRADECIMENTOS**

Agradeço, primeiramente, à minha família e entes queridos por todo amor e incentivo que me deram ao longo desses 13 anos. Em especial agradeço aos meus filhos por serem motivação e luz nos momentos em que minha energia era pouca.

Agradeço também aos meus colegas de trabalho por toda compreensão a apoio que me ofertaram, sem os quais essa ciclo talvez ainda estivesse por se completar. Poucas pessoas podem dizer que encontraram tal n´ıvel de suporte a amizade no ambiente de trabalho.

Agradeço ao meu orientador e a todos aqueles que já me presentearam com bons conselhos e oportunidades na jornada da graduação e da vida.

Agradeço ao professor Ioannis Patras e toda sua equipe pela criação e disponibilização tão solícita de sua base de dados. Atitudes como essa alavancam o progresso científico.

Agradeço por fim a todas as sucessões de acontecimentos que me trouxeram até onde estou hoje. As vezes o que parece um obstaculo é exatamente o que era necessário para te levar a um lugar mais belo do que seus planos poderiam almejar.

## Resumo

Esse trabalho aborda as classificações de personalidade e a possibilidade de que sinais de EEG tenham informação que torne possível predizer a classificação por um teste autoaplicado. O objetivo último desse projeto é avaliar a predicabilidade desses tracos de personalidade utilizando apenas sinais de eletroencefalografia, sem utilizar outros sinais biológicos e outras formas de aquisição de dados. Para isso foram utilizados diferentes classificadores baseados em aprendizado de máquina, com enfoque na exploração sistemática dos possíveis valores para parâmetros desses classificadores e para as variáveis utilizadas no preprocessamento dos dados. Foram utilizadosLSTM e resultado de votação entre 8 diferentes classificadores utilizando a função ensemble. VotingClassifier da biblioteca Scikit-learn. Diferentes abordagens foram exploradas para cada uma dessas três formas de classificação. A base de dados utilizada foi a AMIGOS, contendo 40 participantes que tiveram os sinais coletados enquanto assistiam vídeos com diferentes cargas emocionais, sendo de 36 a 38 deles utilizáveis dependendo do vídeo assistido. A classificação de base é sobre o modelo Big-5 que quantifica os tracos: Extroversão, Agradabilidade, Conscienciosidade, Estabilidade Emocional e Criatividade (Abertura a experiencias). Os resultados foram comparados com o de dois trabalhos semelhantes utilizando a mesma base de dados ou uma variação dela.

#### **ABSTRACT**

This paper dive into personalities classification and the possibility that EEG signals carry information that can maek possible to predict the classification got by self-applied personality tests. The main goal of this work is to evaluate the predictability of such personality traits using just the EEG signals alone, discarding other biological signals and other ways of data acquisition. For that purpose a sort of machine learnig classifiers were used, focusing in the systematic exploration of possible values for the model parameters and for the variables used in the preprocessing of the data.LSTMs and a voting ensemble of 8 classifiers from the Scikit-learn library, using the VotingClassifier function. Different aproaches were explored for each of those classification forms. The dataset used is the AMIGOS database, containing 40 subjects that have the signals collected while watching a set of videos with different emotional contents, being 34 to 38 of those subjects usable depending on the video watched. The database labeling is made using the Big-5 model that quantifies the traits: Extraversion, Agreeableness, Conscienciousness, Emotional Stability and Creativity (Openness to Experience). The results were then compared with two similar studies using the same dataset or a variation of it.

# SUMÁRIO

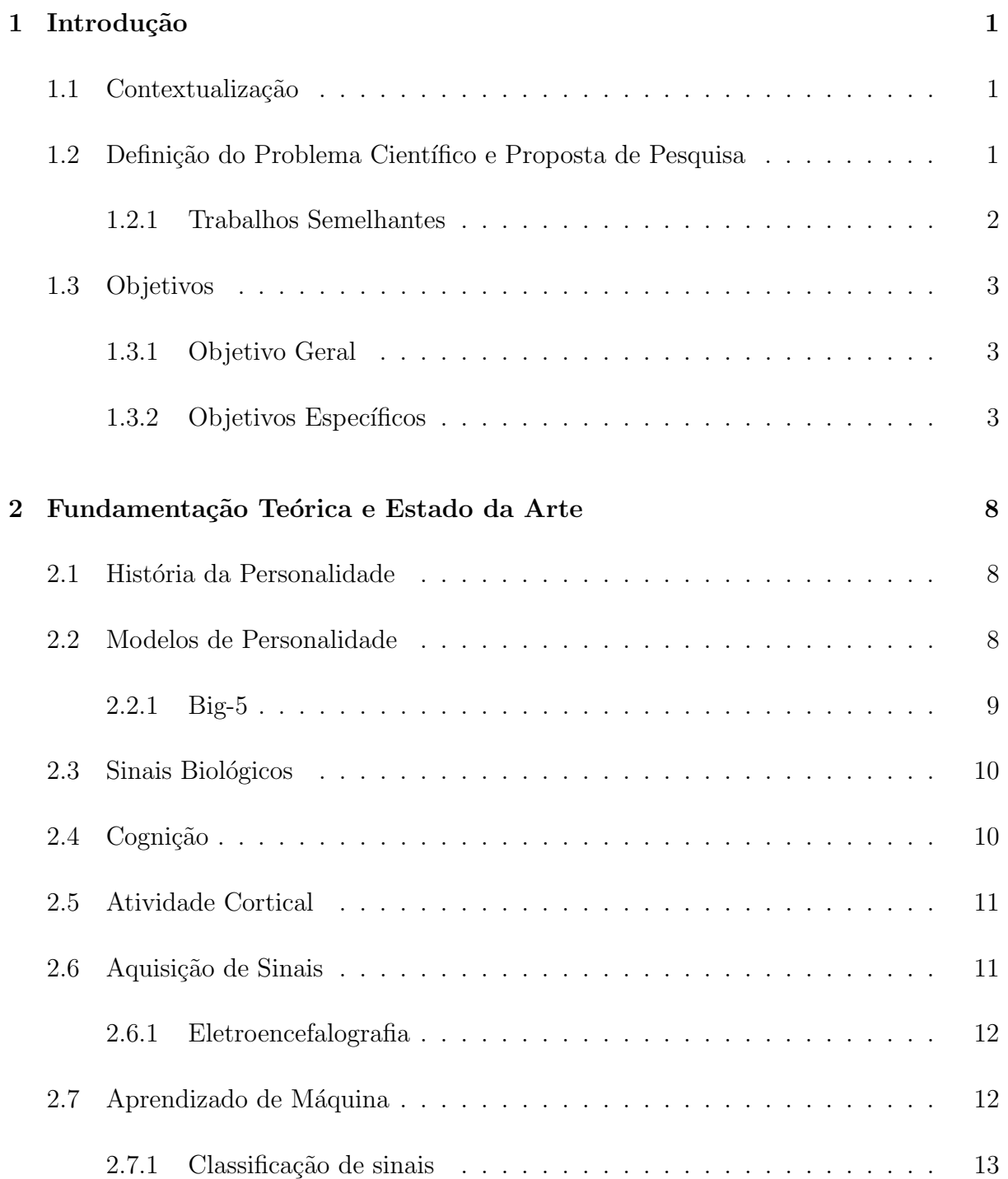

# 3 Materiais e Métodos 15

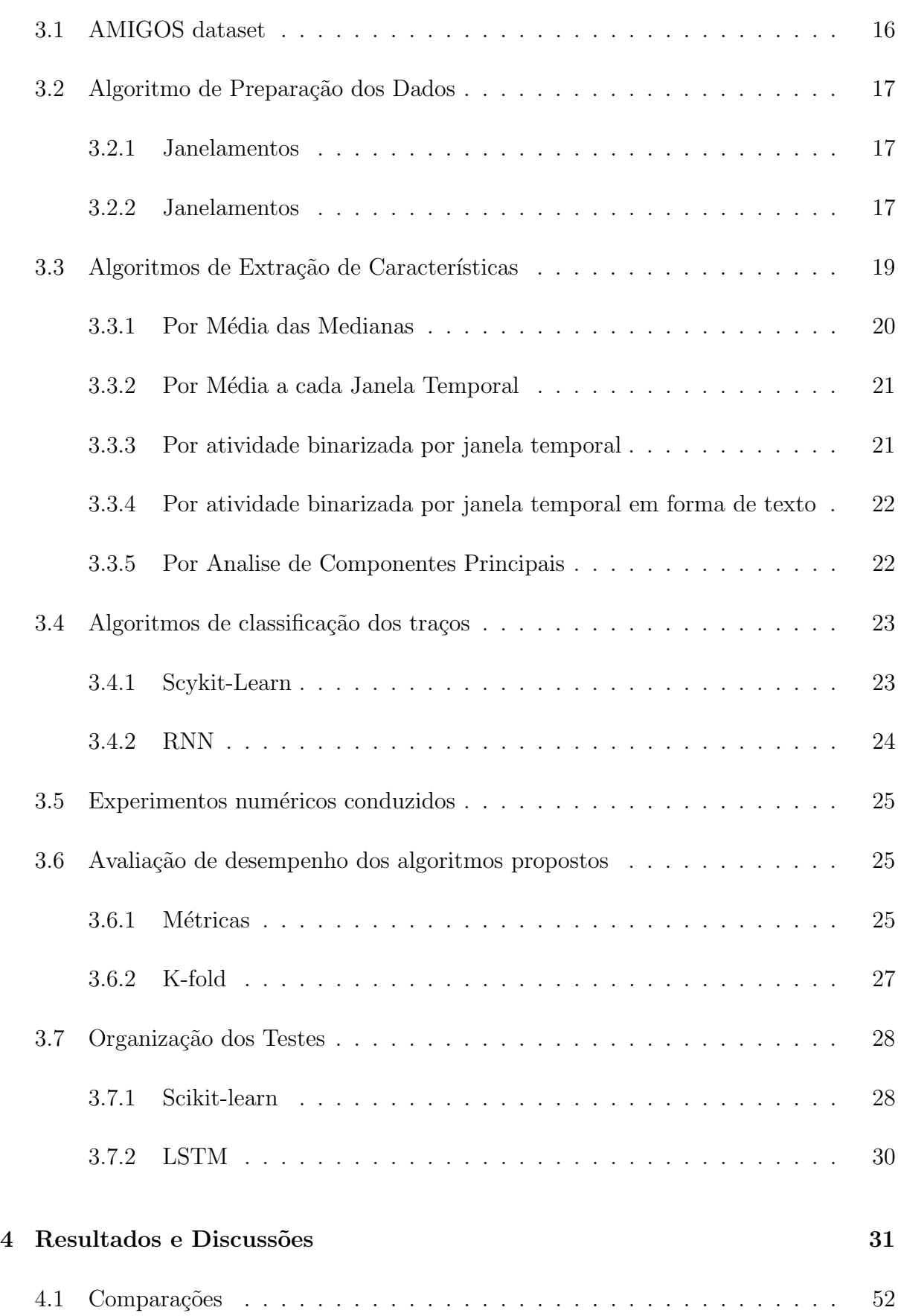

# 5 Conclus˜ao 58

# Lista de Tabelas

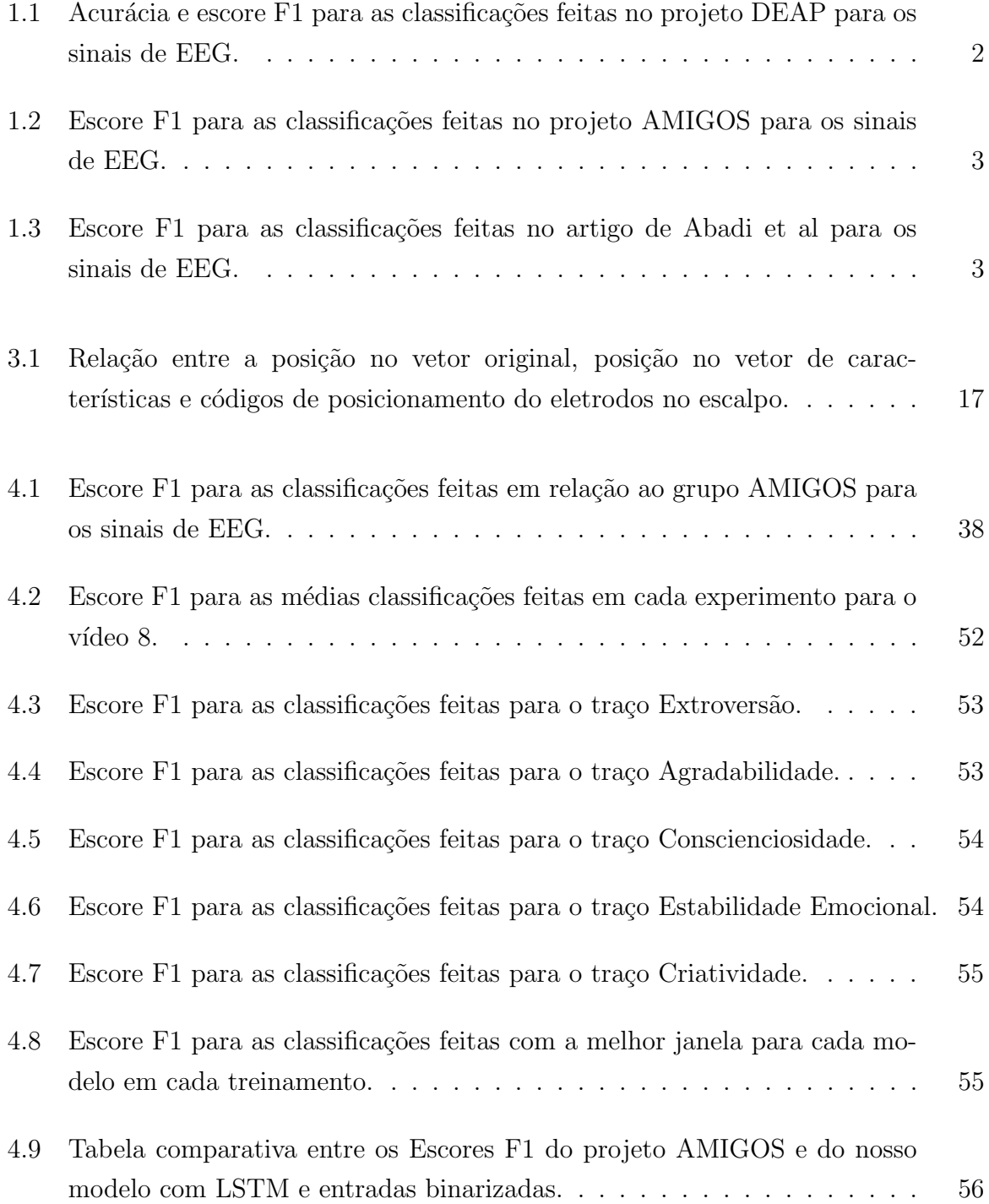

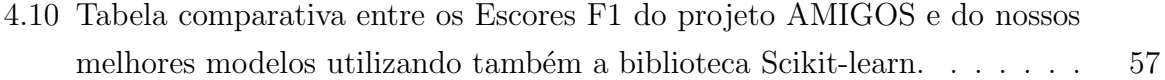

# Lista de Figuras

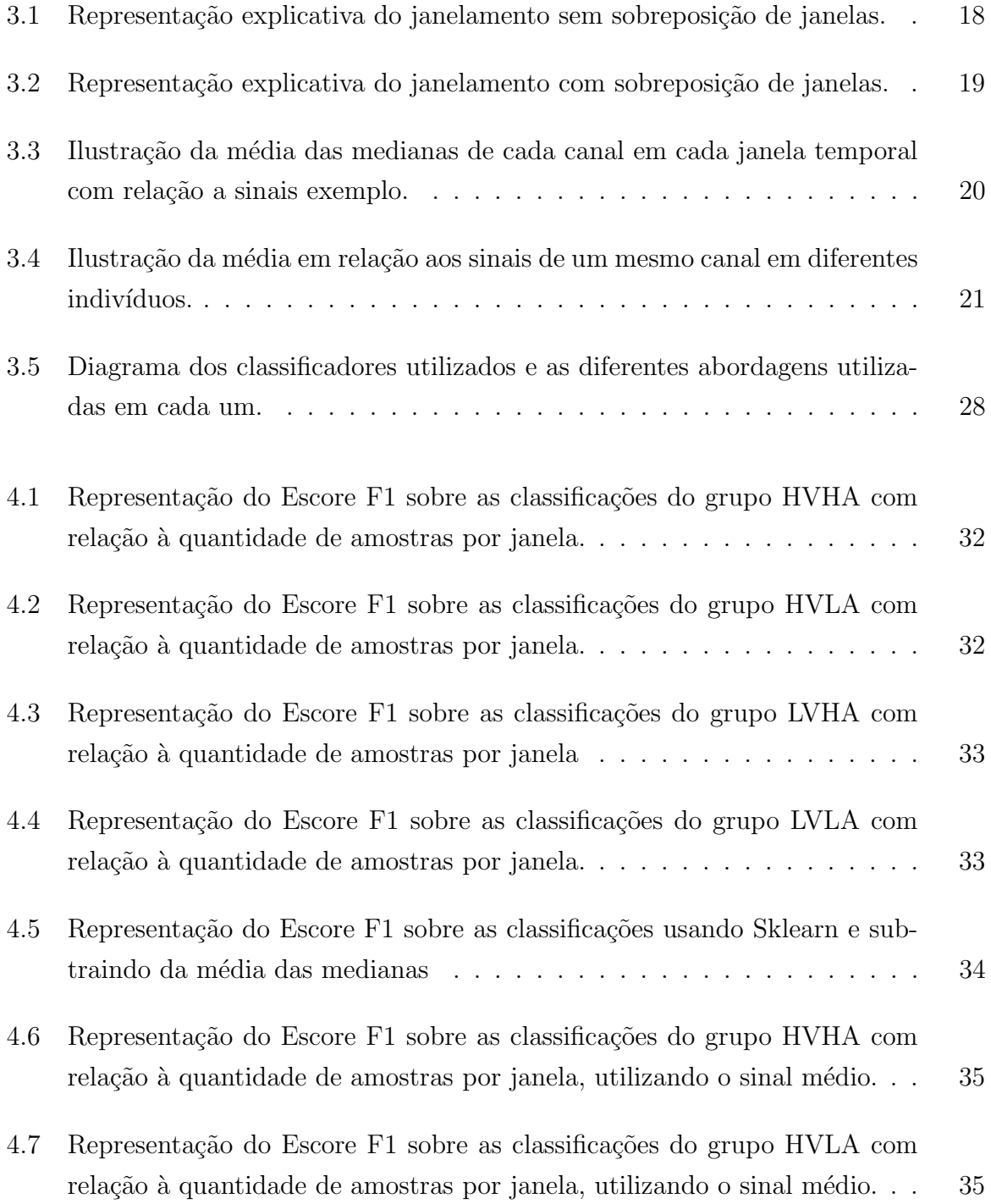

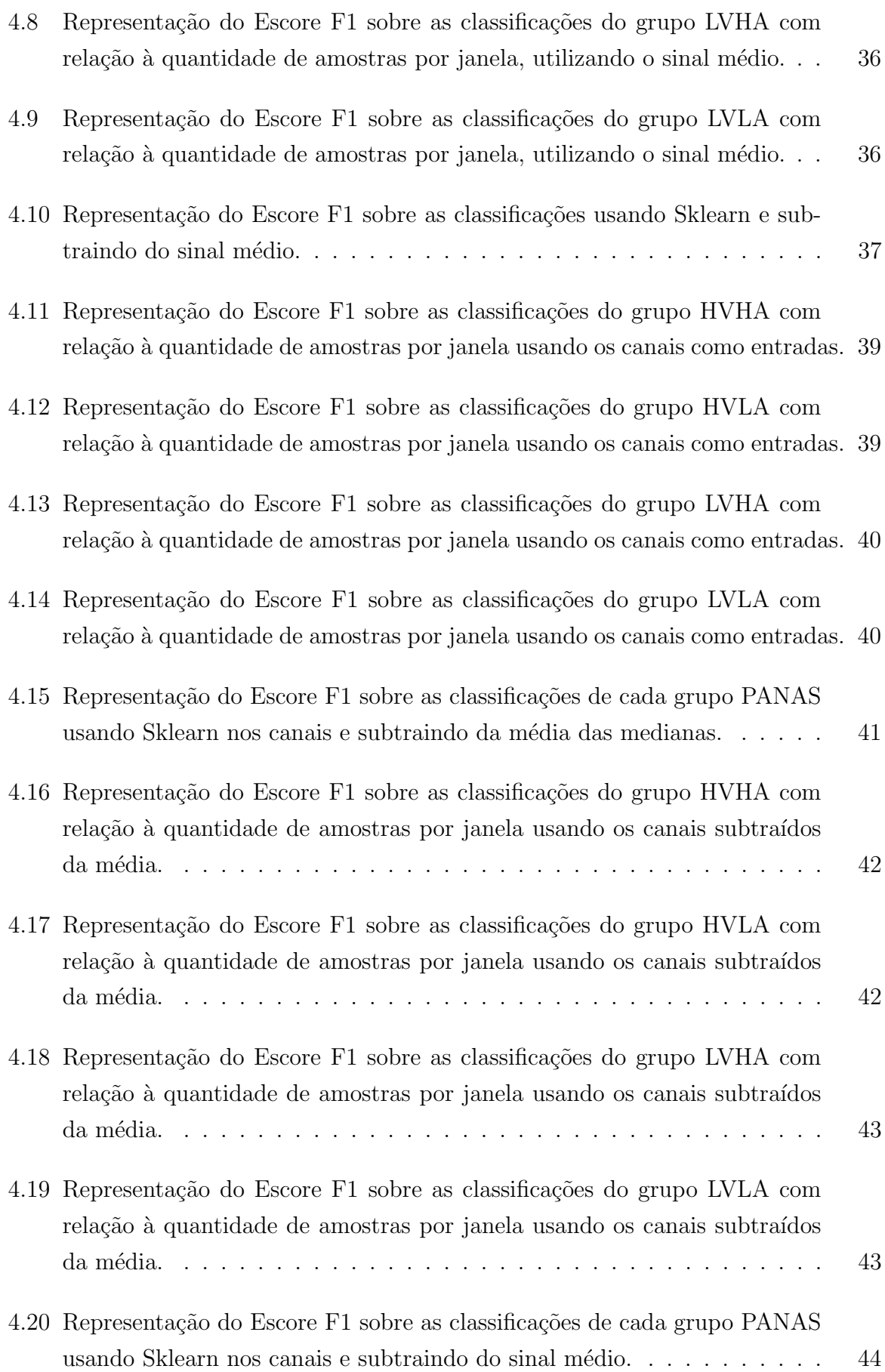

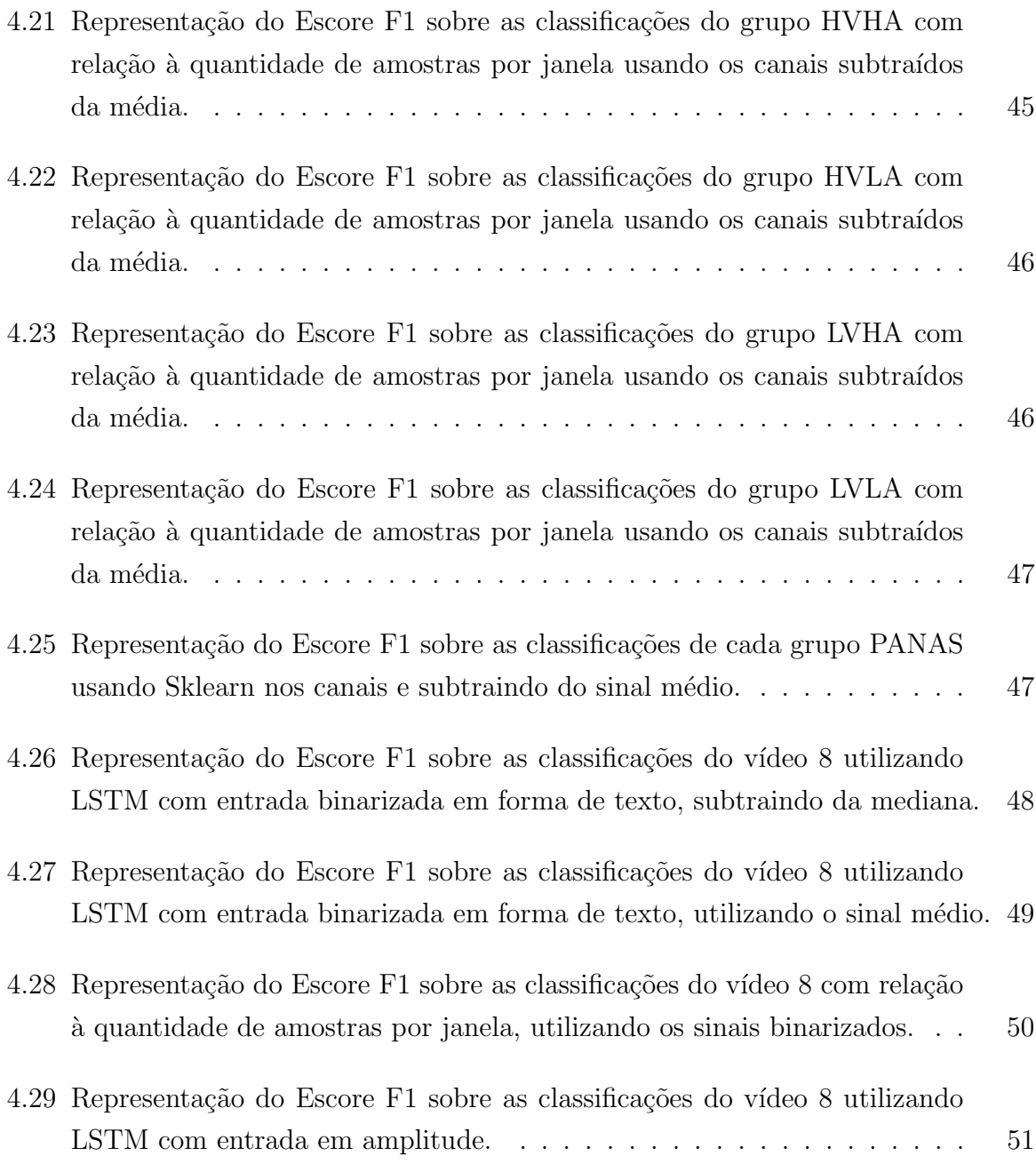

# LISTA DE SÍMBOLOS, NOMENCLATURAS E ABREVIAÇÕES

- EEG Eletroencefalograma
- FFT Fast Fourier Transform
- GSR Galvanic Skin Response
- LDA Linear Discriminant Analysis
- LSTM Long Short-Term Memory
- NLP Natural Language Processing
- PANAS Positive Negative Score
	- PCA Principal Component Analysis
	- RNN Recurrent Neural Network
	- SVM Support Vector Machines

# 1 INTRODUÇÃO

## 1.1 Contextualização

Desde modelos bem antigos como o das 4 personalidades do grego Hipócrates ou as 3 prakriti da Charak Samhita of Ayurveda na ´India, o modelo das 4 aves, DOPE, a tentativa de agrupar pessoas por características psicológicas é antiga e surgiu em culturas bem distintas. Esses modelos por muitas vezes exploram características semelhantes, mas outros bem distintas, alguns são bem práticos, outros recorrem a metáforas nos elementos da natureza ou temperatura, umidade, sabores, etc[1]. Alguns terminaram por se tornar bem complexos como o modelo Myers-Briggs de tipagem, que divide as pessoas em 16 grupos; desenvolvido para solidificar o trabalho de Jung sobre as suas funções cognitivas $[2]$ . Desses modelos creio que é seguro dizer que o mais abordado e posto à prova em trabalhos acadêmicos é o modelo conhecido como Big-5, e é justamente ele e seus traços de personalidade que iremos abordar nesse trabalho, utilizando para isso ferramentas matemáticas e computacionais diversas.

## 1.2 Definição do Problema Científico e Proposta de Pesquisa

A classificação em tipos de personalidade ou quantificação de características de personalidade na atualidade acaba por depender de testes autoaplicados ou da avaliação de profissionais de psicologia auxiliados ou não por testes bem definidos. O segundo método exige o acesso a um tipo de serviço do qual todos poderíamos nos beneficiar mas que nem todos temos acesso, seja por razoes financeiras, geográficas ou quais forem. Além disso nem todo profissional de psicologia trabalha com esse tipo de abordagem. O primeiro m´etodo se baseia na imagem que a pessoa tem de si, a proximidade dessa imagem com a realidade do ser depende de um filtro próprio que pode ser falho em vários aspectos, podendo introduzir erros diversos, alterando os valores quantificados e até a classificação final, caso a abordagem utilizada a ofereça.

Diante desses cenários e suas variações, se torna interessante a utilização de métodos

mais imparciais e impessoais, mesmo que para uso concomitante com as anteriores. Uma possível correlação entre eventos biológicos e comportamentos mensuráveis e características distinguíveis de personalidade propostas por algum modelo prévio pode ser um norte interessante nesse campo.

Tendo em vista que alguns desses eventos, mesmo os comportamentais, podem escapar à percepção do observador, a utilização de algoritmos de aprendizado de máquina pode ser uma adição essencial nessa tipo de classificação. E é dessa abordagem que se trata esse trabalho. Utilizando um recorte dos modelos dispon´ıveis aliados a um recorte dos eventos observáveis, tentar pavimentar um caminho na exploração da personalidade humana.

#### 1.2.1 Trabalhos Semelhantes

Temos exemplos de trabalhos semelhantes que obtiveram resultados interessantes ou pelo menos animadores. A equipe criadora da base de dados DEAP tinha por objetivo classificar nível de valência (valence) e excitação (arousal), assim como satisfação (liking), sobre a carga emocional evocada por cada um dos 40 vídeos musicais assistidos pelos 32 participantes dado estudo. O EEG foi capturado utilizando 32 eletrodos a uma frequência de amostragem de 512Hz, mas que foi sub amostrada para 256Hz. O projeto conseguiu uma média de 58,3% de acurácia e 54,9% no escore F1 entre as três classificações feitas, como mostrado na tabela abaixo[3].

| DEAP     | Excitação |       | Valência   Satisfação |
|----------|-----------|-------|-----------------------|
| F1 score | 0.583     | 0.563 | 0.502                 |
| Acc      | 0.620     | 0.576 | 0.554                 |

Tabela 1.1. Acurácia e escore F1 para as classificações feitas no projeto DEAP para os sinais de EEG.

A base de dados AMIGOS foi a escolhida tamb´em para ser utilizada nesse trabalho de graduação, e por conta disso se torna a mais importante comparação dentre os trabalho aqui citados. Como melhor explicado em 3.1 os dados de EEG foram capturados com 14 eletrodos e frequência de amostragem de 128Hz. O projeto contou com 40 participantes assistindo a 16 v´ıdeos curtos com cargas emocionais diversas e equilibradas, o trabalho aborda outros cenários, mas me restringirei a esse recorte já que é o que irei utilizar nesse trabalho. Eles tinham por objetivo a classificação dos 5 traços de personalidade do modelo Big-52.2.1 e em Excitação Positiva e Excitação Negativa do modelo PANAS de classificação de sentimento evocado 3.1. Conseguiram uma media de 49,6% de escore  $F1$ para os tra¸cos do Big-5 e 58,2% de escore F1 para o PANAS, como mostrado na tabela a seguir $[4]$ .

| AMIGOS   Extr.   Agre.   Cons.   Emot.   Open.   PA.   NA.       |  |  |  |  |
|------------------------------------------------------------------|--|--|--|--|
| F1 score   0.730   0.351   0.347   0.567   0.486   0.565   0.598 |  |  |  |  |

Tabela 1.2. Escore F1 para as classificações feitas no projeto AMIGOS para os sinais de EEG.

O trabalho de Abadi et al, tamb´em acompanhado por Patras e Sebe, captura o EEG de 35 indiv´ıduos adquiridos seguindo o mesmo protocolo da base AMIGOS, talvez um recorte da mesma, mas isso não é explanado. Nesse trabalho também se faz classificação nos traços do Big-5 e no PANAS. Os resultados médios para o escore F1 para Big-5 e PANAS são respectivamente 55,8% e 43,5%. Os dados individuais são mostrados a seguir.

| Abadi   Extr.   Agre.   Cons.   Emot.   Open.   PA.   NA. |  |  |  |  |
|-----------------------------------------------------------|--|--|--|--|
| F1 score   0.44   0.60   0.53   0.53   0.69   0.38   0.49 |  |  |  |  |

Tabela 1.3. Escore F1 para as classificações feitas no artigo de Abadi et al para os sinais de EEG.

Mesmo os dois últimos que são bem semelhantes atingiram resultados bem distintos, cada um tendo tendo melhores resultados em classes diferentes do outro. Como diferencial proponho a utilização de redes LSTM e tratamento dos dados como série temporal. Veremos se essa aposta se mostra promissora e onde esse trabalho vai se encaixar no comparativo, isso dentro dos objetivos expostos a seguir.

### 1.3 Objetivos

#### 1.3.1 Objetivo Geral

O objetivo deste trabalho é investigar, utilizando modelos estatísticos e de aprendizagem de máquina, a classificabilidade em 'categorias emocionais' de indivíduos com base em sinais de EEG de superfície.

#### 1.3.2 Objetivos Específicos

- Implementar e avaliar um algoritmo para extração de características dos sinais de EEG associadas às energias em diferentes bandas de frequência, para classificação;
- Comparar desempenho de diferentes faixas de espectro nos diferentes m´etodos de classificação;
- Comparar desempenho de diferentes tamanhos de janelas nos diferentes m´etodos de classificação;
- Comparar desempenho entre os modelos utilizando serie temporal entre valores contínuos no tempo e abordagem de texto;
- Comparar desempenho entre os modelos utilizando seleção de componentes entre PCA e aproximação de janelas grandes por desvio da mediana;
- Comparar desempenho entre todos os modelos utilizados enfatizando o desempenho para diferentes abordagens gerais quanto ao formato de extração de características (série temporal ou seleção de componentes);
- Comparar com trabalhos semelhantes e, se os resultados permitirem, tirar conclusões a respeito.

Para atingir o objetivo desse trabalho utilizarei os dados tanto em domínio do tempo quando da frequência. Sabendo que a base de dados a ser utilizada é oferecida no domínio do tempo, uma transformação é necessária para se obter o sinal também no domínio da frequência. Para tanto utilizaremos o algoritmo de FFT da biblioteca Numpy. Abordarei também diversas formas de seleção de características. Para isso utilizarei também o m´etodo de An´alise de Componentes Principais ou PCA contido na biblioteca Sklearn. Tratarei nos próximos tópicos esses três cenários em separado, para uma melhor compreensão da cronologia de execução.

#### Justificativa

Como alguns transtornos psicológicos e neuro divergências afetam a personalidade de uma pessoa? E de se esperar que afetem de alguma forma. Alguns transtornos causam ´ alterações bruscas de humor, o que poderia refletir uma quantidade menor do traco Estabilidade Emocional, pelo menos nos momentos de crise, caso existam. Existem condições que alteram as funções executivas de uma pessoa, ou a habilidade social. É possível que todas essas coisas se traduzam em altera¸c˜oes nos resultados obtidos em testes de personalidade. Um estudo de 2017 em jovens estudantes de uma universidade avaliou a correlação entre Ansiedade Existencial e os traços de personalidade de 67 indivíduos no modelo Big-5. O estudo concluiu que o traço de Neuroticismo (Estabilidade Emocional com a escala invertida) possui correlação direta com esse tipo de ansiedade de mais de  $60\%$ , além disso encontrou indícios de correlação inversa com Conscienciosidade ( $-30\%$ ) e Extroversão  $(-34\%)$ [5]. Os autores apontam ainda que pessoas mais tímidas podem disfarçar seus sintomas emocionais, assim sendo, uma classificação por sinais biológicos evita uma classificação incorreta por falta de exposição dos sintomas pelo lado do paciente. Uma pesquisa de opinião mantida pelo site 16Personalidades mostrou diferenças expressivas entre as 16 personalidade lá abordadas, quando avaliadas por sua relação com o foco. Quando pedidos para se autoavaliar quanto a ter janela de atenção maior que a maioria das pessoas 78,43% da personalidade ISTJ respondeu que sim contra apenas 19,05% da personalidade ESTP[6]. Considerando ainda que o segundo maior valor também pertencia a outro IxxJ e o segundo menor a outro ExxP indica consistência no modelo. Tendo em vista que foco e atenção possuem alterações importantes em alguns transtornos e neuro divergências e que esses são processos cognitivos mensuráveis, a correlação com diferentes traços ou tipos de personalidade pode levantar a possibilidade de algumas dessas variações precocemente, acelerando um possível diagnóstico.

#### 1.3.2.1 Pre-processamento dos sinais

Antes de se abordar a divisão entre tempo e frequência faremos o janelamento do sinal, ou seja, a divisão do sinal em cortes de igual tamanho. Esse procedimento é feito para ambas as abordagens, mas com algumas diferenças potenciais. No caso da frequência é interessantes que essas janelas se sobreponham, em algum nível, nas bordas; isso porque se algum corte é feito no meio de uma transição importante e esse trecho de sinal só aparece nesse ponto, perdemos informação que pode ser crucial para a classificação subsequente. No caso do tempo tratamos o sinal como uma série temporal, nesse caso as entradas do modelo são contínuas e a repetição de trechos pode levar a uma identificação de padrão que foi introduzido nessa etapa de preprocessamento, e não é característica do sinal adquirido.

No caso da frequência queremos encontrar as frequências presentes nos diversos momentos dos experimentos, pois saber as faixas de frequência não nos permite descobrir em que momento houveram variações importantes nas mesmas.

No caso do tempo o janelamento serve principalmente para reduzir o efeitos de variações pontuais no sinal, que podem provir de ruídos diversos. Além disso, se uma serie temporal é muito longa isso pode ser prejudicial ao invés de benéfico. Dessa forma janelamos também para reduzir o comprimento do sinal mantendo ao máximo suas características iniciais.

Outra alteração útil é intensificar as diferenças entre as amplitudes das amostras, ou da representação na frequência que represente as mesmas. Vamos comparar duas transformações bem simples. Subtrair a mediana do ponto ou janela entre todos os participantes, e da mesma forma subtrair a media das medianas ao longo de todo o sinal de todos os participantes (Excluindo o grupo de teste). Dessa forma aumentamos a diferença de amplitude entre as amostras.

A partir dai podemos normalizar a distribuição, binarizá-la ou ainda aplicar outras seleções de características mais complexas, das quais escolhemos o PCA (*Principal Com*ponnent Analysis) para avaliar, no nosso caso.

#### 1.3.2.2 Domínio da frequência

Sendo os sinais de EEG nosso ponto focal, e também o sinal de maior complexidade, dentre os bidimensionais, é interessante definir o mesmo em bandas de frequência e trabalhar com a energia dentro dessas bandas como características nos modelos. Apesar de a literatura classicamente distribuir essas faixas em intervalos fixos (alpha, beta, gamma, delta e theta) optamos por dividir em faixas de igual largura. Portanto iremos definir as melhores faixas de frequência para dividir os sinais de EEG a partir da densidade espectral de potência e dos resultados obtidos em treinos preliminares.

E interessante também que se divida o sinal em janelas de tempo, a serem analisadas. Esse passo na prática é realizado antes da realização das FFTs, mas conceitualmente colocamos aqui para uso da definição feita acima. Utilizaremos diversos tamanhos de janela, para comparação dos resultados. Outra forma de definir esses intervalos seria de forma deliberada utilizando como pontos de cisão momentos específicos com relação à evocação emocional dos vídeos estímulo, mas decidi não abordar essa abordagem do problema.

Tendo sido cumpridos os passos anteriores podemos aplicar os sinais aos modelos selecionados, tendo em vista os tipos de dados de entrada e a saída desejada.

#### 1.3.2.3 Domínio do tempo

Assim como para o domínio da frequência, no que se trata da divisão em faixas o espectro, no tempo temos algo semelhante. Uma das formas de utilizar sinais no tempo para classificação ou predição é a aplicação de valores limite para definir se uma determinada área está ativa ou não, e em caso positivo em que grau. Isso nos permite uma discretização maior do sinal.

Assim como no caso da frequência temos a possibilidade de janelar o sinal. A medição do tempo de ativa¸c˜ao por janela estar´a atrelada ao tamanho das janelas, inevitavelmente.

Podemos então aplicar as diferentes disposições de sinais no tempo aos algorítimos que cabem.

#### 1.3.2.4 Considerações

Como alguns podem ter notado as técnicas se encostam em vários pontos, podendo ainda fazer a mistura entre elas (calcular tempo de ativação para diferentes faixas de frequência, com o uso de filtros, por exemplo). Tive que restringir as possibilidades para n˜ao valorizar o preprocessamento a despeito dos modelos em si.

Será possível determinar valores ótimos para o tamanho das janelas com relação a cada vídeo ou canal do EEG? Será possível determinar faixas de frequência especificas para cada característica do Big-5 ou falta dela? Será possível determinar o melhor redutor de sinal para  $EEG$ ? E no caso específico para traços de personalidade? E quanto à determinado padrão do melhor teor emocional para a classificação de cada traço de personalidade? Existirá algum tipo que abarque todas as 5? As métricas vão nos responder essas questões.

Baseado nos resultados, podemos fazer últimos testes acompanhados de considerações finais e então discorrer sobre os resultados encontrados.

# 2 FUNDAMENTAÇÃO TEÓRICA E ESTADO DA ARTE

### 2.1 História da Personalidade

Uma retomada mais documentada das teorias de personalidade se dá na Grécia Antiga, onde houve também, supostamente, a primeira tentativa de se relacionar a fisiologia com a personalidade. O filósofo e médico grego Hipócrates teorizou, no século quinto depois de cristo, quatro tipos de personalidade. Eram essas Coléricos, Sanguíneos, Melancólicos e Fleugmáticos, sendo essas personalidades relacionadas à bile amarela, ao sangue, à bile escura e ao muco, que eram conhecidos como os quatro humores, ou fluidos internos, dos seres humanos.

Com o avanço do conhecimento humano na área e em áreas correlacionadas, além do avanço da tecnologia, diversos modelos teóricos foram criados, métodos de avaliação desenvolvidos e termos cunhados na tentativa de explorar conceitos e tornar compreens´ıvel e escal´avel o conhecimento sobre a mente humana e as particularidades do individuo.

# 2.2 Modelos de Personalidade

Freud em sua teoria separava a mente humana em Id, Ego e Superego. Onde Id representaria nossos impulsos e desejos mais irracionais e instintivos. Ego seria a ideia da pessoa sobre si mesma e sua mente consciente. Superego faria o papel de censura moral e social que limitaria o comportamento e a expressão dos anteriores. A Charak Samhita of Ayurveda indiana separava as pessoas nos três prakriti: vata, pitta e kapha. O filósofo e médico grego Hipócrates teorizou, no século quinto depois de cristo, quatro tipos de personalidade. Eram essas Coléricos, Sanguíneos, Melancólicos e Fleugmáticos, sendo essas personalidades relacionadas `a bile amarela, ao sangue, `a bile escura e ao muco, que eram conhecidos como os quatro humores, ou fluidos internos, dos seres humanos. Sendo a primeira correlação documentada entre a biologia e personalidade. O médico suíço Carl Jung criou sua teoria dos 12 arquétipos e em um outro momento criou o modelo das funções cognitivas: Logica, Sentimento, Intuição e Sensação; e suas dinâmicas que

variavam de pessoa para pessoa. Tal teoria inspirou m˜ae e filha, Katharine Briggs e Isabel Briggs-Myers a criar o sistema MBTI (Myers-Briggs Type Indicator) e suas 16 personalidades. Já o modelo das 5 características, FFM ou Big-5, foi fundamentado nos trabalhos de Allport, Cattell e Eysenck que experimentaram diversos números e definições em torno de um grupo de características e seus conceitos. Mas foi apenas com Costa e McCrae que o modelo se estabilizou em cinco características e ganhou o apelido "The Big Five", se referindo às 5 grandes características que se destacaram $[1]$ .

### 2.2.1 Big-5

O FFM (Five Factor Model), ou modelo de cinco fatores, tamb´em conhecido como Big-5 é um modelo organizado de traços de personalidade em torno de cinco dimensões fundamentais: Extrovers˜ao, Agradabilidade, Conscienciosidade, Neuroticismo e Abertura a Experiencias. Os nomes dados variaram bastante ao longo dos anos, assim como a definição exata de cada um desses traços. Pesquisas feitas usando diferentes métodos, desde questionários de personalidade até escolha de adjetivos para se auto descrever corroboram para a aceitação do modelo por ser compreensível e aplicável para indivíduos de diferentes sociedades e culturas[7]. O estudo gerador da base de dados que estamos utilizando utiliza os mesmos nomes para Extroversão, Agradabilidade e Conscienciosidade. Porém chama Abertura a Experiencias de Criatividade, mas sempre deixando claro que se trata do mesmo traço de personalidade. Já em relação ao chamado Neuroticismo a escala é invertida e o traço é chamado de Estabilidade Emocional, onde 100% de Estabilidade Emocional equivale a 0% de Neuroticismo e vice versa.

- Extroversão: pessoas com alta extroversão se comunicam com facilidade, são amigáveis e descontraídas. Além disso, alta extroversão também indica iniciativa com rela¸c˜ao a projetos e objetivos. Baixa Extrovers˜ao indica maior necessidade de privacidade e um menor entusiasmo com relação a atividades sociais, além de serem mais meticulosos os que caem nessa parte do espectro;
- Agradabilidade: pessoas com altos valores de agradabilidade prezam a harmonia e para tanto s˜ao tolerantes e amig´aveis, gostam de trabalhar em grupo e tendem a confiar nas pessoas. Uma baixa agradabilidade por outro lado indica pessoas individualistas e que tendem a suspeitar das intenção e comportamento das pessoas, por isso preferem trabalhar sozinhas ou sem envolvimento pessoal;
- Conscienciosidade: pessoas com alta conscienciosidade são ordeiras, responsáveis e constantes, gostam de rotinas e sempre respeitam os prazos. Na outra ponta do

espectro estão pessoas desorganizadas e irresponsáveis, tendem a desorganizar os ambientes e ignorar tarefas, sendo vistos como preguiçosos;

- Estabilidade Emocional: é a habilidade de controlar as próprias emoções e avaliar a carga emocional de uma situação. Os que habitam a outra ponta desse espectro são chamados de neuróticos. Esses tem altas tendencias a sentir emoções negativas, como ansiedade, raiva e desespero, e tendem a encarar situações como mais perigosas ou aversivas do que a maioria das pessoas;
- Criatividade: nessa definição, os criativos são aqueles que possuem a mente aberta para novas ideias e conceitos, são receptivos a mudanças e possuem um senso de maravilhamento por informações novas, sejam elas artísticas, factuais ou procedurais. Na outra ponda do espectro se encontram pessoas resistentes a mudanças e que tendem a olhar com maus olhos ideias novas[8].

## 2.3 Sinais Biológicos

Sinais biológicos são medições de um evento biológico, a batida do coração ou um movimento muscular, por exemplo. Essas podem variar no espaço, no tempo ou em ambos. As atividades elétrica, química e mecânica que ocorrem durante esse evento biológico podem produzir sinais possíveis de se medir e analisar. Assim sendo os sinais biológicos possuem informação útil que pode ser utilizada para a compreensão de eventos ou sistemas biol´ogicos e os mecanismos envolvidos nos mesmos[9].

## 2.4 Cognição

A raiz comum, no latim, com a palavra conhecer pode nos levar a uma ideia errˆonea do que significa cognição. Neisser, tido como um dos fundadores da ciência cognitiva, define cognição como todo e qualquer processo no qual um estímulo sensorial é transformado, reduzido, elaborado, armazenado, recuperado e utilizado. Ele defendeu que a psicologia cognitiva deveria ser independente da psicanálise, do behaviorismo e até mesmo da fisiologia. Anos depois o próprio Neisser critica sua proposição inicial, constatando que o isolamento do estudo da cognição de teorias biológicas e evolutivas, e mesmo culturais e do desenvolvimento, ilhava a psicologia cognitiva enquanto campo de pesquisa[10].

Ao se aproximar do behaviorismo e da psicologia do desenvolvimento se aproxima da ideia de aprendizado, para Byrne tanto a psicologia cognitiva quanto a psicologia da personalidade tentam explicar o comportamento humano, sendo dois paradigmas distintos tentando explicar os mesmos fenômenos, como diferentes teorias físicas explicando a queda de uma maçã. Ele defende ainda que esses estudos se beneficiariam da pesquisas em outras espécies, mesmo nos organismos mais simples $[11, 12]$ .

# 2.5 Atividade Cortical

A atividade cortical não é determinada apenas pelos estímulos externos, mas a resposta a esses estímulos externos é mediada pela interação dessa entrada com padrões espontâneos produzidos pelo cérebro $[13]$ . O formato desses padrões, e consequentemente o impacto nas respostas geradas, ´e determinado pelo denominado estado cortical. Nos trabalhos utilizando EEG se observava alguns padrões que se repetiam, a esses padrões foi dado o nome de estados corticais. Originalmente os estados corticais eram tratados como funções do ciclo de sono. Durante o sono de ondas lentas o córtex opera no estado cortical "sincronizado", onde há oscilações de baixa frequência na atividade cortical. Já durante o sono REM e o estado de vigília essas baixas frequências são suprimidas, num estado chamando de "dessincronizado"[14].

Apesar de as respostas corticais sensoriais terem grande correlação com o estado cortical, a natureza dessa relação é complexa, não sendo possível predizer se uma resposta vai ser impactante ou não. Por outro lado parece que o impacto do estado cortical na resposta neurológica depende do tipo de estímulo, estímulos curtos e inesperados parecem perpassar o efeito do estado cortical tendo resposta semelhante independente do estado no momento da interação; enquanto isso estímulos longos ou repetitivos parecem vulneráveis aos efeito de estados sincronizados sendo filtrados durante esses regimes, mas sendo devidamente processados nos estados dessincronizados[15].

Um estudo com roedores demonstrou flutuações de baixa frequência também durante a vigília, quando em estado de relaxamento, mas a amplitude dessas oscilações é reduzida. A conclusão é que os estados clássicos "sincronizado"e "dessincronizado" provavelmente s˜ao apenas extremos num cont´ınuo, que pode conter diversos estados corticais mais sutis com flutuações espontâneas em diversas frequências e amplitudes $[15]$ .

## 2.6 Aquisição de Sinais

A aquisição de um sinal é a coleta de amostras desse e posterior transformação do mesmo em um sinal digital que pode ser lido por uma máquina. O processo completo consiste na convers˜ao da grandeza de interesse em sinal el´etrico por meio de sensores, o condicionamento do sinal para que possa ser convertido em formato digital e a conversão analógico-digital propriamente dita.<sup>[16]</sup>.

Sinais biológicos podem ser adquiridos a partir dos mais diversos modos, desde a ausculta com um estetoscópio até medições feitas com os mais avançados instrumentos biomédicos<sup>[9]</sup>. Parte essencial dessas medições são os sensores e transdutores. Sensores biomédicos permitem a detecção de eventos biológicos e sua conversão em sinais. Sensores convertem um tipo de medida, como a temperatura, em um sinal equivalente em um outro tipo de medida, um sinal elétrico ou óptico, por exemplo. De forma resumida, um sensor biomédico serve como uma interface entre um sinal biológico e um sistema eletrônico $[17]$ .

#### 2.6.1 Eletroencefalografia

Resultados de experimentos publicados em 1875 e 1877 por Richard Caton (1842- 1926) demonstraram correntes de natureza variável no escalpo e superfície cerebral de coelhos e outros animais como gatos e macacos. Para tanto Caton utilizou um aparato que projetava uma luz sobre um galvanômetro que era então refletida e projetada sobre uma grande escala na parede, tornando pequenas oscilações do ponteiro do galvanômetro perceptíveis aos observadores. Se tornando a primeira observação conhecida de ondas de  $EEG[18]$ .

EEG, o EletroEncefaloGrama, consiste de medições de campos elétricos gerados principalmente pelo córtex. Apesar de o córtex representar a parte mais externa do cérebro ele tem sua base em certa profundidade. Isso gera complicações, pois com eletrodos de superfície estamos medindo uma projeção bidimensional gerada por uma fonte tridimensional, sendo difícil estimar a posição dos pontos exatos onde ocorrem os eventos[19].

## 2.7 Aprendizado de Máquina

Desde de o reconhecimento da Inteligência Artificial enquanto disciplina em meados da década de 50 que o Aprendizado de Maquina tem sido uma de suas principais áreas de pesquisa. É compreensível já que a aquisição de inteligência implica em aprendizado, o aprendizado é o elemento expansor da inteligencia, uma área de estudo que procura entender a inteligencia precisa entender o processo do aprender. O aprendizado oferece uma metodologia com potencial para a criação de sistemas ultraeficientes[20]. Aprendizado de Máquina pode ser definido como uma ciência onde para que um sistema seja capaz de predizer um valor ou classe são aplicados algoritmos para que esse aprenda a identificar padrões num tipo de dado. Com base de dados suficientemente grande, as características

relevantes para a identificação são aprendidas e o sistema se torna autossuficiente na tarefa $[21]$ . Esses algoritmos de classificação são divididos entre não supervisionados e supervisionados. O primeiro consiste em agrupar dados baseado em suas características comuns e evidenciar essas. O segundo tipo exige que uma rotulação seja feita, esses rótulos são utilizados para "ensinar"a maquina para que essa desenvolva uma forma de classificar depois entidades às quais nunca foi exposta $[21]$ .

#### 2.7.1 Classificação de sinais

A seguir temos as técnicas de aprendizado supervisionado utilizadas para classificação dos sinais de EEG, ou representações construídas sobre o mesmo.

### $2.7.1.1$  Árvore de Decisão

Arvore de Decisão é um modelo preditivo onde as conclusões são representadas como folhas na rede, sendo as do final as classes possíveis na classificação, os internos são subgrupos com características comuns até aquele ponto da árvore. Os nós da arvore representam onde o grupo foi dividido baseado em alguma diferenciação em alguma característica específica, utilizando um método chamado particionamento recursivo[22].

Arvores de Decisão individuais são altamente interpretáveis. Um gráfico bidimensional simples é suficiente para representar completamente uma arvore binária. Combinações lineares de árvores, por outro ado, perdem essa representabilidade característica e precisam ser interpretadas de forma distinta[23].

#### 2.7.1.2 SVM

As SVMs, ou algo como máquinas de vetores de suporte, é um modelo de classificação que consiste em tornar duas ou mais classes separáveis pela expansão do espaço de distribuição para outras dimensões que extrapolem as dimensões originais dos dados. Existem diversos algoritmos com abordagens semelhantes, o SVM se diferencia por permitir a criação de uma quantidade muito grande de dimensões, teoricamente infinitas, na tentativa de acomodar os dados de forma separável. De forma resumida o que o modelo tenta fazer ´e separar os dados com separadores lineares, cortando as dimens˜oes do espaço expandido. Uma vez definido esse separador linear para a distribuição de dados, as transforma¸c˜oes utilizadas para a expans˜ao dos desses nas dimens˜oes s˜ao utilizadas para traduzir o separador para a dimensionalidade original. A função que define esse separador é não linear mas pode agora ser aplicada aos dados dispostos no espaço original da distribuição $[24][25]$ .

## 2.7.1.3 RNN

Dentre as redes neurais profundas existe um tipo especial que não só alimenta as próximas camadas da rede com suas informações, mas também as camadas anteriores a ela, isso gera uma dinâmica diferente onde tanto estados anteriores como futuros têm relevância na predição do estado atual, ou na classificação dos dados. Essa dinâmica torna tais redes ideais para se lidar com séries temporais. A essa classe de redes chamamos RNNs, ou Redes Neurais Recorrentes, dentre as quais se destacou a LSTM, desenvolvida em 1997[22].

### LSTM

LSTM é um acrônimo para Long Short-Term Memory, algo como Memoria Longa de Curto Prazo em português. É composta por camadas compostas por células de memória por onde fluem trechos da informação. O fluxo de entrada, saída e deleção dos pedaços de informação controlam quando um trecho de informação ainda é importante e qual seus nível de importância para as células vizinhas. Um tipo específico de propagação reversa  $\acute{\text{e}}$  utilizada nessas redes, chamado propagação reversa no tempo $[22]$ .

# 3 MATERIAIS E MÉTODOS

O trabalho aborda avalia¸c˜oes individuais das 5 caracter´ısticas do modelo conhecido como Big-5. Sendo a correlação entre as mesmas abordada apenas de forma estatística na conclusão e não combinadas nos modelos de classificação. Assim sendo, para cada método abordado, serão gerados 5 modelos binários de classificação.2.2

A base de dados utilizada ´e a AMIGOS, contendo sinais de EEG, ECG, GSR, giroscópios e diferentes tipos de registro em vídeo de 40 participantes (38 utilizáveis) e seus respectivos resultados dentro do modelo Big-5. Além disso a base de dados também apresenta classificações de teor e excitação emocional dos vídeos utilizados como estímulo. Os equipamentos utilizados na aquisição dos sinais tiveram como fator importante a liberdade de movimentação dos participantes durante o experimento, sendo todos os sinais adquiridos simultaneamente e sincronizados entre si e com os vídeos. Na seção 3.1 é explanado em detalhes o conteúdo da mesma e explicações necessárias.

Os dados foram preprocessados e utilizados de maneiras diversas, sendo tratados no domínio da frequência para canais individuais e combinações desses, e no domínio do tempo da mesma forma; utilizando diferentes janelas de tempo em ambas as situações. Os dados são também tratados levando em consideração diferentes tipos de rotulação: sendo utilizados com suas amplitudes normalizadas, mas mantendo as proporções originais; binarizando as janelas para cada sinal encarando como ativas ou inativas em torno de um limite pre-setado(a principio a MEDIANA); e a terceira é a transformação em texto do vetor binarizado pelo método anterior para utilização em modelos de NLP. A combinação desses preprocessamentos é delimitada e justificada em 3.3.

Para classificação foram testados diversos modelos de aprendizado de máquina tradicionais e também algoritmos de aprendizado profundo aplicáveis a séries temporais. Dentre os modelos de aprendizado profundo podemos dividir entre os que trabalham com a série fluida original, sendo cada canal uma entrada separada, se aproximando ao máximo da realidade analógica; os que utilizam diversas entradas binarizadas considerando se uma zona está super ativada ou sub ativada num dado momento, retirando a complexidade da amplitude original; e os que apenas uma entrada por vez em forma de texto, utilizando modelos de NLP. As nuances e sub abordagens utilizadas s˜ao explanadas em 3.4.

## 3.1 AMIGOS dataset

O conjunto de dados denominado AMIGOS (A dataset for Multi-modal research of affect, personality traits and mood on Individuals and GrOupS) se trata de um apanhado de dados biológicos, vídeos e questionários provenientes de 40 participantes. A base de dados contém não apenas dados relacionados com traços de personalidade mas também com emoções e humor. A base dispõe de dados de EEG, ECG e GSR no que tange a sinais biológicos. Além disso também possui uma sorte de tipos de captura em vídeo e giroscópios. O confecção da base de dados consistiu da aquisição dos sinais supracitados enquanto os participantes assistiam a vídeos com conteúdos emocionais diversos. Esses vídeos eram divididos em 16 vídeos curtos os quais cada um dos 40 participantes assistiu sozinho, e 4 vídeos longos os quais alguns participantes assistiram sozinhos e outros em grupos. Os sinais de EEG foram coletados utilizando 14 eletrodos utilizando EMOTIV Epoc com frequência de amostragem de 128Hz. Os sinais foram capturados com precisão de 14 bits. O sinal de GSR foi capturado a uma frequência de amostragem também de 128Hz utilizando a plataforma Shimmer 2R com precis˜ao de 12bits.[4]. A precis˜ao em extensão de bits permite uma maior precisão, mas perde a correlação com as grandezas de campo elétrico e condutância originais,mas isso não há prejuízo com relação às classificações a serem feitas. Também estão contidos nos dados disponibilizados os nomes e faixas de reprodução dos vídeos assistidos pelos participantes da pesquisa, assim como suas durações e outras informações. Dessas informações, além do tempo de duração de cada v´ıdeo e se ele foi assistido sozinho ou em grupo, nos interessa especialmente para este trabalho a classificação PANAS.

PANAS (*Positive And Negative Affect Schedule*) é uma forma categorização do que quer que seja quanto ao seu teor emocional. Em resumo classifica o tipo de emoção que o material evoca e a intensidade dessa emoção. Ou seja, entre HV (High Valence) e LV(Low Valence) para o tipo de emoção e HA (High Arousal) e LA (Low Arousal) quanto à intensidade das emoções indicadas. A combinação leva a um acrônimo de 4 letras, representando as 4 categorias: HVLA, HVHA, LVLA e LVHA. Essa avaliação ´e feita pela escolha de palavras de uma lista de 20, essas palavras representam estados emocionais sendo 10 representando sentimento bons e 10 representando sentimentos ruins. A identificação é mensurada partir da seleção em uma escala entre muito alta identificação com o sentimento trazido pela palavra até muito baixa identificação com o mesmo $[26]$ .

## 3.2 Algoritmo de Preparação dos Dados

A base de dados, como já dito, é composta de diversos tipos de dados, nosso foco são os sinais de EEG. Os dados relativos a essas aquisições vêm em formato .mat e são dispostos numa sucess˜ao de listas aninhadas. Primeiramente selecionei as listas dos 14 canais referentes às aquisições de EEG no tempo dentre os 25 arrays existentes para cada participante. Os outros 11 dados são de maior interesse para quem pretende trabalhar com o EEG associado a outros tipos de sinais, neles temos os dados dos giroscópios e uma serie de *timestamps* diferentes. Ao agrupar somente os 14 de interesse a relação com os eletrodos ficou como disposto em 3.2.

| ≀rıgınal                  |                   |                                     |                                           |                                 | −                        |                       |   | $\sqrt{2}$<br>ΙU | <u>. .</u> | $\Omega$<br>∸∸ | . .<br>⊥∪          | 14             | ŦΩ                            | 10            |
|---------------------------|-------------------|-------------------------------------|-------------------------------------------|---------------------------------|--------------------------|-----------------------|---|------------------|------------|----------------|--------------------|----------------|-------------------------------|---------------|
| Selecionado               |                   | <b>.</b>                            | -                                         |                                 |                          | $\tilde{\phantom{a}}$ |   | -                |            |                | ∸∪                 | <b>. .</b>     | $1 \Omega$<br>∸∸              | $\Omega$<br>ᆚ |
| $\mathbf{m}$<br>Eletrodos | ${\rm F}3$<br>ПT. | $\blacksquare$<br>- 1⊣‴<br><b>.</b> | $\overline{\phantom{0}}$<br>c<br><b>.</b> | $\sim$ $\sim$<br>F)<br>◡◡<br>д. | $T^{\prime}$<br><u>.</u> | ∽ ~<br><b>.</b>       | ◡ | ∼                | DQ.<br>◡   | mс             | ᠇<br><b>.</b><br>◡ | н.<br><b>.</b> | $\mathbf{L}$<br><b>.</b><br>້ | $\mathbf{L}$  |

Tabela 3.1. Relação entre a posição no vetor original, posição no vetor de características e códigos de posicionamento do eletrodos no escalpo.

#### 3.2.1 Janelamentos

#### 3.2.2 Janelamentos

Alguns sinais s˜ao muito compridos, resultando num grupo de dados que possui muitas características em poucas amostras, o que pode dificultar a maioria dos classificadores. Diante disso a técnica de janelamento pode ser útil, seja para a redução da complexidade e comprimento do sinal ao "comprimir" o conteúdo da janela, tirando a média, por exemplo; seja para o aumento do grupo de dados disponíveis ao dividir um sinal grande em sinais menores, mantendo as janelas intactas mas tratando elas como objetos separados. A seguir descrevo algumas das abordagens utilizadas. Os tamanhos de janela utilizados foram escolhidos seguindo progressão geométrica de razão 2, ou seja  $2<sup>x</sup>$  por serem números comuns na eletrônica e não coincidentemente serem múltiplos e divisores das  $128$   $(2^7)$ amostras por segundo. O intervalo escolhido para x foi de 4 a 10, ou seja, teremos janelas nos tamanhos: 16, 32, 64, 128, 256, 512 e 1024. Esses valores para nossa taxa amostral de 128Hz correspondem aos intervalos de tempo: 1/8, 1/4, 1/2, 1, 2, 4 e 8 segundos; respectivamente.

#### 3.2.2.1 Janelas sem Sobreposição

O janelamento sem sobreposição é simplesmente um fatiamento do sinal. Após esse passo foi calculada a mediana para cada canal, assim sendo cada janela de tamanho (X,14) resultou num *array* (1,14). No caso das médias não é necessário fazer esse processo por janela, pois a média das médias de janelas de igual tamanho, como é o nosso caso, é igual à media do sinal todo, estaríamos apenas introduzindo erro proveniente da ultima janela que pode ter menor tamanho ou proveniente dos arredondamentos feitos pelo próprio algoritmo que calcula a média, e essas duas medidas seriam próximas de qualquer forma. Então optei por utilizar apenas a mediana e calcular o sinal médio em tempo de execução, assim como a mediana geral do grupo de treino.

Tanto as janelas quanto as medianas provenientes de cada janela foram salvas para reduzir o tempo nas iterações, evitando que essas operações entre matrizes precisem ser feitas a cada iteração.

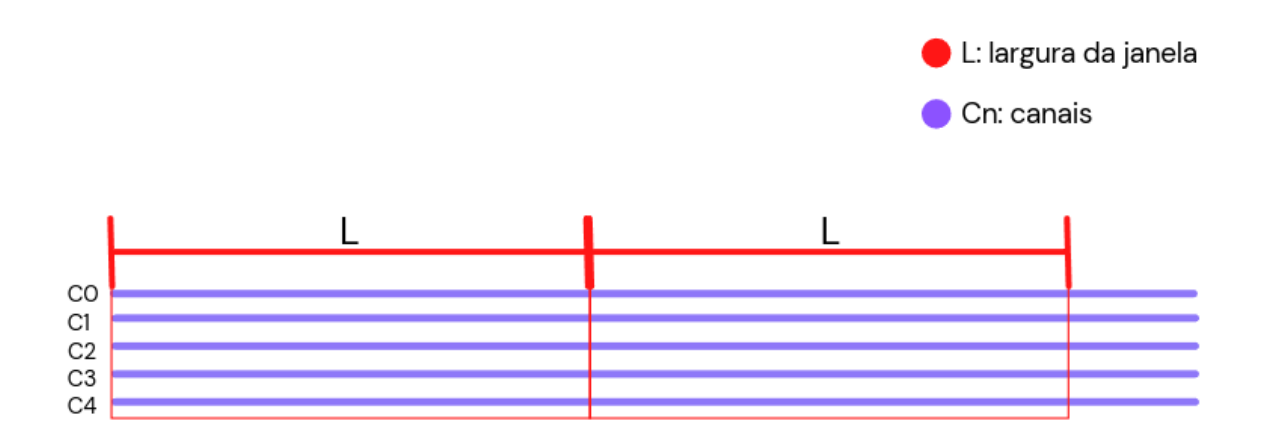

Figura 3.1. Representação explicativa do janelamento sem sobreposição de janelas. Fonte: Própria (2022). Gerada utilizando a ferramenta *canva.com.* 

#### 3.2.2.2 Janelas com Sobreposição

O janelamento com sobreposição não é um simples fatiamento do sinal como a versão anterior. Nesse método se repete o fim de uma janela no início da janela seguinte. Qual o tamanho da parte compartilhada em relação ao tamanho da janela depende da aplicação, nesse trabalho não faremos avaliações dessa variável e manteremos o valor fixo de  $1/4$ (um quarto) da largura da janela em cada extremidade, para manter nosso padr˜ao de experimentações na ordem de potências de 2. Ou seja, 50% do sinal em uma janela está também presente nas janelas vizinhas, os 25% iniciais na anterior e os 25% finais no seguinte.

A continuidade tem sua importância para os classificadores temporais, e o quanto de informação se perde com esses preprocessamentos não só é discutível como iremos abordar na discussão dos resultados. Para as avaliações no regime da frequência a continuidade é indispensável, transições abruptas indicam frequências altas e com alta amplitude. Por isso fazer operações diferentes ao longo do sinal, como a subtração de medias ou medianas locais pode induzir o modelo a erro.

Quanto às transições já presentes no sinal, essas precisam ser preservadas, para isso precisamos garantir que momentos de transições importantes no sinal sejam capturados inteiros numa mesma janela temporal. Isso é feito para o caso em que um trecho importante do sinal é truncado pela borda de uma janela, nessa situação existe uma boa chance de o trecho estar completo em um das janelas que o compartilham, ou talvez em ambas.

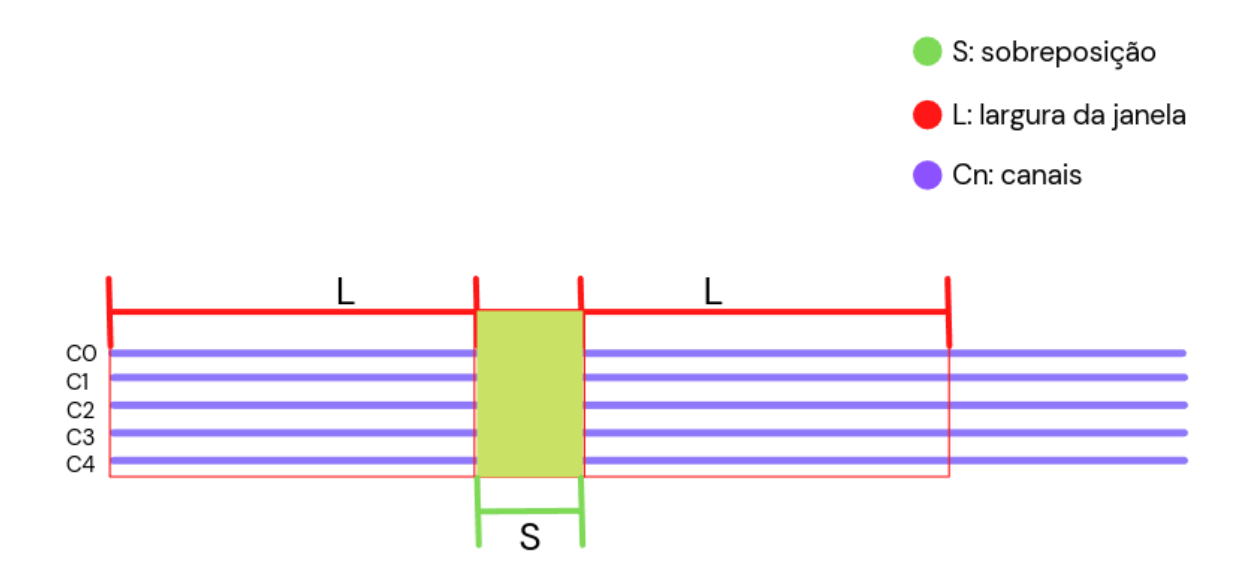

Figura 3.2. Representação explicativa do janelamento com sobreposição de janelas. Fonte: Própria (2022). Gerada utilizando a ferramenta canva.com.

# 3.3 Algoritmos de Extração de Características

Primeiramente é preciso ter em mente que foram utilizadas janelas temporais diversas para a geração das entradas para diferentes modelos. Essas variações incluem variações de tamanho (quantidade de amostras por janela), existência ou não de sobreposições entre janelas e suas proporções e tipo de janelamento aplicado. Foram escolhidos tamanhos de janela t˜ao pequenos quanto 16 amostras e t˜ao grandes como 1024 amostras, variando com progress˜ao geom´etrica de raz˜ao 2. Isso resultou em cada janela representando valores entre  $1/8$  segundos e 8 segundos de duração, podendo ou não ter sobreposição nas bordas.
Além disso foram devidamente calculadas e salvas as médias para cada um dos canais de cada participante relativo a cada vídeo assistido, como já dito anteriormente. Essas foram salvas para serem usadas posteriormente no momento do preprocessamento que precede a aplicação aos modelos de classificação.

Os algoritmos que veremos a seguir são aplicados logo apos a separação de grupo de treino e grupo de teste. Lembrando que utilizaremos K-fold, utilizando 1/N dos dados como teste e os  $(N-1)/N$  restantes para treino, onde N é a quantidade de participantes com dados completos para o vídeo em questão. Assim sendo sempre manteremos todos os dados de um mesmo participante em um mesmo grupo, mesmo que os dados de um participante possam estar divididos e sendo tratados como dados independentes no modelo em questão. Isso vai tornar a comparação entre modelos mais proporcional e significativa.

## 3.3.1 Por Média das Medianas

Utilizando as 3.2.2.1 e as medianas geradas a a partir das mesmas podemos simplesmente subtrair das janelas essas medianas ou médias. Isso vai dar destaque aos pontos que se distanciam do t´ıpico para aquela janela, tendo o grupo de treino como gerador dessa mediana por canal.

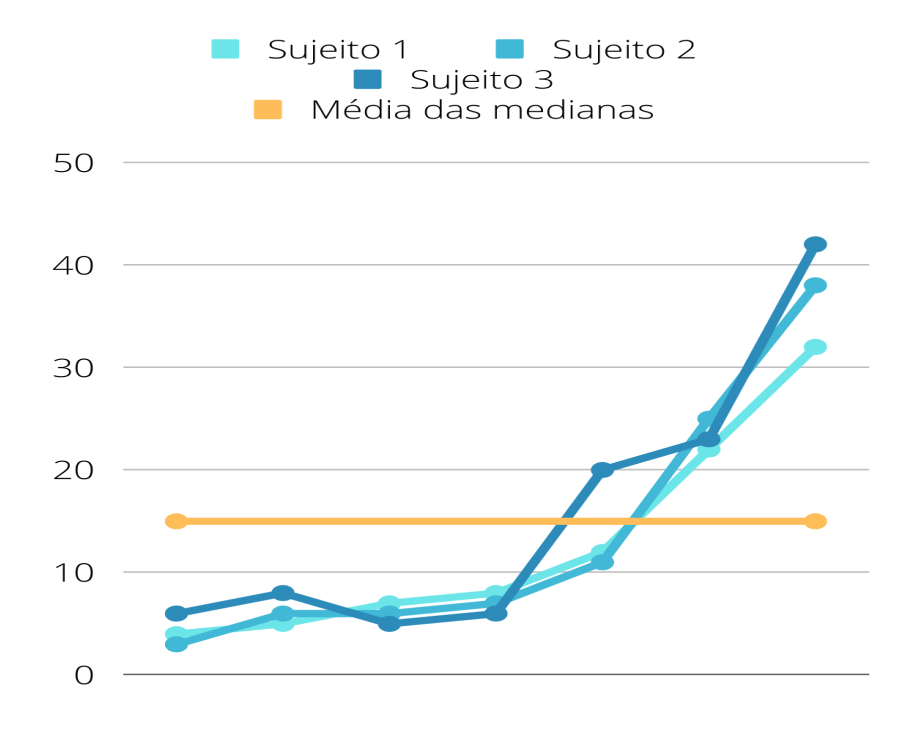

Figura 3.3. Ilustração da média das medianas de cada canal em cada janela temporal com relação a sinais exemplo. Fonte: Própria (2022). Gerada utilizando a ferramenta canva.com.

## 3.3.2 Por Média a cada Janela Temporal

Utilizando os sinais janelados, como no exemplo acima, calculamos a média das janelas inteiras, obtendo assim uma matriz com as mesmas dimens˜oes dos sinais que a formaram, onde cada célula é a media do valor do mesmo endereço na matriz entre as matrizes geradoras. O resultado é o comportamento médio do conjunto de dados em cada canal.

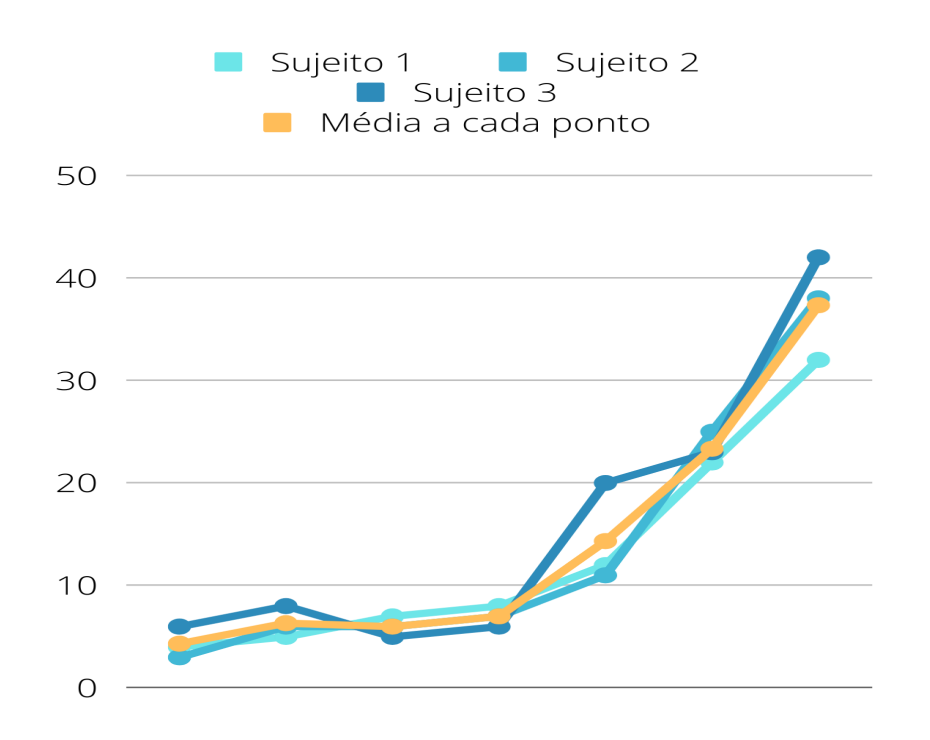

Figura 3.4. Ilustração da média em relação aos sinais de um mesmo canal em diferentes indivíduos. Fonte: Própria (2022). Gerada utilizando a ferramenta canva.com.

#### 3.3.3 Por atividade binarizada por janela temporal

Uma extensão do método 3.3.1, com o adicional de que fazemos uma binarização sobre os valores deste método, sendo aos valores negativos ou iguais a zero atribuídos o valor 0 e aos positivos o valor 1. Em outras palavras consideramos ativo um canal com amplitude m´edia maior que a mediana do canal para aquele trecho, e como inativo um canal com amplitude media menor ou igual `a mediana do canal para o mesmo trecho. O objetivo é diminuir a variação dos valores de entrada, para que o modelo se concentre em atividade acima da média ou abaixo dela como característica relevante. Assim temos também arrays de tamanho 14.

#### 3.3.4 Por atividade binarizada por janela temporal em forma de texto

Semelhante à  $3.3.3$ , mas o *array* de valores binarizados é convertido em formato texto de cumprimento 14. O objetivo é que cada uma dessas combinações seja vista como uma "palavra". Assim sendo tempos apenas uma das palavras por janela de tempo, formando um "texto" sequencial. Os objetos estando em formado de texto exclui a característica numérica dos valores, gerando objetos individuais, onde a característica a ser identificada pelo modelos é a ordem em que esses costumam aparecer. Esse preprocessamento é especifico para modelos de NLP.

#### 3.3.5 Por Analise de Componentes Principais

O PCA (*Principal Component Analysis*), Análise de Componentes Principais, é um redutor de dimensionalidade de um sinal. Ele causa uma redução linear utilizando Decomposição Singular de Valor para fazer a projeção dos dados em um espaço dimensional menos complexo. Já o LDA (Linear Discriminant Analysis), Análise de Discriminante Linear, ao contrario do PCA é na verdade um classificador. Mas uma vez o  $fit$  tendo sido feito em um grupo de dados este pode ser utilizado para reduzir a dimensionalidade da entrada, projetando os dados na direção de maior discriminante, mas utilizamos o LDA apenas como classificador nesse trabalho. Ambos os algoritmos estão disponíveis na biblioteca Scikit-Learn $[27]$  e foram utilizados de lá.

Esses métodos são especialmente úteis quando se tem séries muito longas, na prática eles têm potencial para reduzir bastante o tamanho dos sinais mantendo o máximo da informação original possível de se armazenar, com a quantidade de componentes selecionada. Dessa forma se espera reduzir o sinal de cada canal, que nos v´ıdeos selecionados gira em torno de 10000 valores, para algumas dezenas ou centenas. Testaremos os valores de 16 a 1024, no padrão utilizado para as janelas temporais (PG de razão 2), com a adição dos números 2048, 4096 e 8192 como numero de componentes. Observaremos a queda de acurácia com a redução do numero de componentes na tentativa de indicar um valor ótimo para cada aplicação.

A concatenação de todos os 14 canais para cada participante também foi feita, gerando sinal de cerca de 140000 amostras, n´umero pouco menor que 10000 no caso de janela mínima  $(n=16)$ .

## 3.4 Algoritmos de classificação dos traços

## 3.4.1 Scykit-Learn

Para a aplicação dos modelos de aprendizado de máquina tradicionais(os que não utilizam aprendizado profundo) foi utilizada também a biblioteca Scikit-learn[27], pois essa possui todos os mais comumente utilizados e com a facilidade de utilizar uma única sintaxe na hora de gerar as métricas. São modelos limitados quanto ao tamanho de entrada que aceitam. Por esse motivo foi utilizado preprocessamento específico para tornar as entradas unidimensionais. Para esses classificadores foram utilizadas três abordagens distintas: Por linha, por coluna e por planificação da matriz em linha.

No primeiro caso considerando todas os sinais em um dado momento como objeto de entrada, ou seja um instante de tempo ou m´edia de janela temporal de cada um dos 14 sinais formando um vetor de tamanho 14. Cada um desses vetores carrega o rótulo do sujeito que deu origem a ele. O vetor de rótulos é expandido para essa aplicação. Nessa abordagem se perde a dependˆencia temporal focando na proporcionalidade entre a utilização das diferentes zonas corticais em todos os momentos.

O segundo caso ´e bem semelhante ao primeiro, mas consideramos o sinal completo de cada canal como objeto de entrada. Com isso temos bem menos dados treináveis do que na aplicação anterior mas com muito mais informação e mantendo a sequência temporal mas perdendo possível informação provinda da combinação entre áreas num mesmo momento.

Na terceira aplicação a quantidade de dados é a mesma da original. Utilizamos todos os dados provenientes de um mesmo sujeito para um dado v´ıdeo. Para isso utilizamos a função flatten() da biblioteca Numpy, que transforma toda matriz de dados num vetor cujo tamanho é igual à quantidade de células na matriz. Essa abordagem na verdade pode funcionar de duas formas, conservando as linhas ao planificar ou conservando as colunas nessa operação.

Esses sinais ser˜ao classificados utilizando:

Para todas essas abordagens fizemos as combinações que pareceram promissoras entre associar as distancias das medianas ou medias, normalização e PCA.

## 3.4.2 RNN

As Redes Neurais Recursivas (Recursive Neural Networks) s˜ao bastante aplicadas a séries temporais, e podem também receber entradas multidimensionais, sendo possível trabalhar com imagens ou matrizes de dados. No inicio pensei em explorar tamb´em outro tipo de RNN, mas optei por me ater apenas `a LSTM, excluindo a ideia de trabalhar com dados bidimensionais com RNN.

## 3.4.2.1 LSTM

Como dito antes em  $2.7.1.3$ , a LSTM é um tipo de RNN. É amplamente utilizada para aplicações com séries temporais, principalmente no campo de Processamento de Linguagem Natural. Uma grande vantagem é que não existe limitação quanto ao comprimento dos dados de entrada, sendo obrigatória apenas que cada fatia tenha as mesmas dimensões entre todos os dados, sendo possível trabalharmos com os dados de mais de um vídeo num mesmo treinamento. Com as LSTMs trabalharemos de três formas: utilizando o sinal em suas proporções originais, fazendo no máximo uma normalização; transformando cada fatia do sinal (uma amostra de cada um dos 14 canais, ou seja um array 14x1) de forma binarizada e os utilizando assim; e por último concatenando esses 14 valores e os transformando em texto. A rede vai observar o padrão de repetição e conexão de cada uma dessas "palavras" como faria com um texto, a diferença é que cada uma delas representa um estado relacional do cérebro do individuo quando comparado com os outros participantes do estudo. A binarização é útil pois ao usarmos os valores de forma mais contínua a quantidade de combinações é imensa e dificilmente se observaria um padrão de repetição dessas palavras. O objetivo da binarização na segunda abordagem é diferente, pois intenção não é simplificar o dado mas sim gerar um código único para cada combinação de alta ou baixa atividade de cada zona mensurada. Esse processo de codificação na verdade é feito com as palavras antes de aplicar à rede com LSTM, o objetivo dessa abordagem é ver como se compara nosso código puramente binário com o gerador de tokens do Keras.

Para nossa rede com LSTM utilizamos duas camadas de LSTM, seguidas de duas camadas densas fully conected. A segunda camada tem 25% do tamanho da primeira, variando em par como  $(32,8)$ ,  $(16/4)$ ,  $(8/2)$  e  $(4,1)$ , onde já se espera que alguns resultados sejam bem ruins, por conta do desbalanço entre as camadas e o tamanho e quantidade das entradas.

## 3.5 Experimentos numéricos conduzidos

Dentre as experimentações numéricas realizadas as que apresentam maior rigor e esforço giram em torno de determinar o melhor tamanho de janela para extrações de características, sejam essas nos preprocessamentos direcionados ao tempo ou à frequência. No caso da frequência há também a definição da frequência máxima. Além do domínio do sinal, a mudança do traço alvo da classificação também pode causar mudanças nos valores ótimos para os parâmetros citados. Também foram avaliados, como mencionado nas seções anteriores, o impacto de se utilizar a média das medianas ou o sinal médio para acentuação de características.

## 3.6 Avaliação de desempenho dos algoritmos propostos

## 3.6.1 Métricas

Para avaliação do desempenho dos algoritmos utilizados foram utilizados como valor final para as comparações as métricas de acurácia e F1 score. A acurácia avalia bem um modelo quando o corpo de dados é balanceado, e no nosso caso criamos os rótulos de forma a ter esse equilíbrio. Já o escore F1 utiliza para o seu cálculo as métricas de precisão e *recall*, sendo essas representativas por si mesmas, o tornando uma ótima medida da qualidade de um modelo. F1 score é especialmente vantajoso para análise de modelos com corpo de dados desbalanceado mas n˜ao possui desvantagens para corpos de dados equilibrados. Além disso, para alguns vídeos temos número impar de participantes e para cada distribuição de treino e teste se desbalanceia um pouco as proporções entre treino e teste, para uma base de dados tao pequena essas flutuações podem ser importantes.

#### 3.6.1.1 Acurácia

A acurácia representa a proporção de acertos nas predições feitas, ou seja o número de palpites corretos em relação ao total de classificações feitas, como na equação abaixo3.6.1.1.

$$
A_{cc} = \frac{TP + TN}{TP + TN + FP + FN}
$$

Onde TP sao os palpites positivos que estavam corretos (True Positive), TN os palpites negativos corretos (True Negative), FP os palpites incorretamente positivos (False

Positive) e da mesma forma FN (False Negative) os palpites incorretamente classificados como negativos.

## 3.6.1.2 Precis˜ao

Precisão mede quantas das amostras classificadas como positivas (pertencentes à classe alvo) são de fato positivas. Como uma metáfora ela mede a segurança do sistema contra a entrada de intrusos. A equação matemática que a descreve é:

$$
P_{res} = \frac{TP}{TP + FP}
$$

Onde TP s˜ao os palpites positivos que estavam corretos (True Positive) e FP os palpites incorretamente classificados como positivos (False Positive).

## 3.6.1.3 Recall

Também chamado de Sensibilidade, essa métrica representa a capacidade do modelo de identificar a classe positiva. Ou seja, qual proporção de todos os integrantes da classe positiva foram classificados como tal. Um ponto cego da métrica é quanto ao desempenho com relação à classe negativa, mesmo que um modelos tenha valor máximo  $(1, \text{ ou } 100\%)$ nessa métrica ele pode ter um péssimo desempenho com os que não integram a classe positiva. No caso extremo um modelo que classifica absolutamente todas as amostras como positivas ainda teria um Recall de 100%.

$$
R_{\text{ell}} = \frac{TP}{TP + FN}
$$

Onde TP são os palpites positivos que estavam corretos (True Positive) e FN (False Negative) as amostras que eram positivas mas foram incorretamente classificadas como negativas.

O complemento do *Recall* é chamado de Especificidade, que avalia quantas das amostras negativas foram classificadas como tal. De certa forma são a mesma métrica mas utilizando classes diferentes como referência.

## 3.6.1.4 F1 Score

O escore F1 é a média harmônica entre recall e precisão, onde o recall é a proporção de predições corretas sobre o total de exemplos verdadeiros para a classe em questão, enquanto precisão é a proporção de predições corretas sobre o total de predições positivas para a classe em quest˜ao. Ou seja:

$$
F1_{score} = \frac{2 * (P_{rcs} * R_{ell})}{P_{rcs} + R_{ell}} = \frac{2TP}{2TP + FP + FN}
$$

Onde TP são os palpites positivos que estavam corretos (*True Positive*), FP os palpites incorretamente positivos (False Positive) e FN (False Negative) os palpites incorretamente classificados como negativos.

## 3.6.2 K-fold

A geração de métricas foi feita principalmente por meio do algoritmo K-fold. Originalmente o K-fold foi desenvolvido para predição de características de dobramento proteico. Acabou por se tornar amplamente utilizado em ciência de dados de forma geral, a avaliação de modelos sendo apenas uma de suas aplicações[28].

Foi aplicado o K-fold em seu caso extremo, onde apenas 1 participante é deixado como teste enquanto o resto é usado para treino a cada iteração. Isso é repetido um n´umero de vezes igual ao tamanho do conjunto de dados (em torno de 37 participantes, dependendo do vídeo assistido). É calculado o escore  $F1$  utilizando todos estes casos, apresentando uma avaliação mais realista da qualidade do modelo para o banco de dados em questão, removendo o efeito ilusório de resultados muito bons ou muito ruins, para distribuições específicas entre treino e teste. O mesmo é feito para a acurácia.

 $\acute{E}$  preciso frisar que o grupo de teste é composto por um participante, sendo todo o resto de treino. Friso isso pois em alguns testes os 14 canais são encarados como dados separados, assim sendo dos 518 componentes do corpo de dados (14 canais multiplicados pelos 37 participantes), 14 s˜ao de teste. Isso descaracteriza o K-fold como caso extremo numa visão mais criteriosa da definição, mas assim a comparação entre modelos com número de entradas diferentes se torna mais fiel.

# 3.7 Organização dos Testes

Como vemos na figura a seguir, e tendo em vista as explicações contidas nas seções anteriores, podemos agora citar cada experimento realizado.

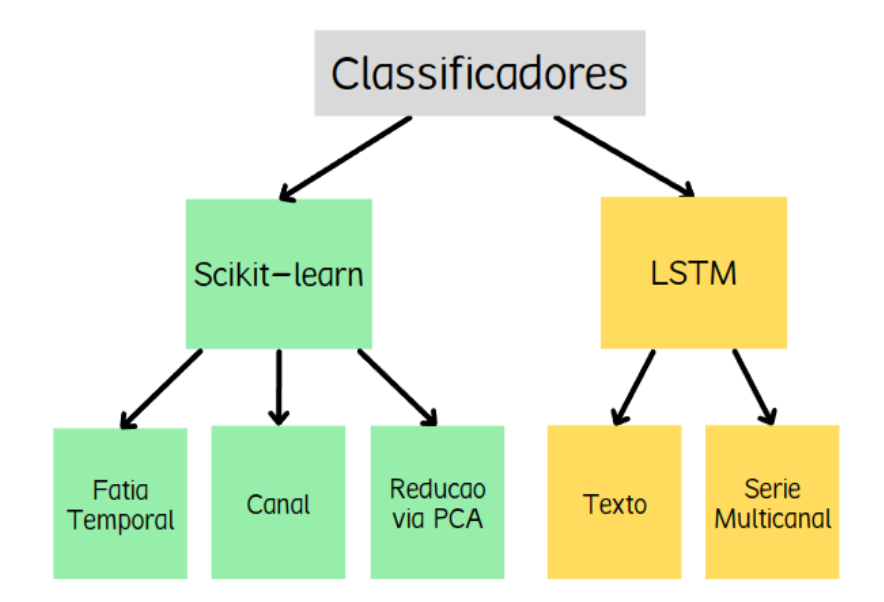

Figura 3.5. Diagrama dos classificadores utilizados e as diferentes abordagens utilizadas em cada um. Fonte: Própria (2022). Gerada utilizando a ferramenta canva.com.

## 3.7.1 Scikit-learn

Para este classificador realizei os seguintes experimentos:

## 1. Scikit-learn no tempo pela mediana

- Divisão dos sinais nos tamanhos de janela definidos;
- Redução de cada janela à sua mediana;
- Subtração de cada canal do sinal por sua respectiva mediana;
- Fragmentação dos sinais relativos a cada participante em cada passo temporal, mantendo os rótulos do participante originador dos dados;
- Aplicação ao classificador.

## 2. Scikit-learn no tempo pelo sinal médio

- Divisão dos sinais nos tamanhos de janela definidos;
- Redução de cada janela à sua mediana;
- Subtração de cada canal do sinal pelo sinal médio para aquele canal;
- Fragmentação dos sinais relativos a cada participante em cada passo temporal, mantendo os rótulos do participante originador dos dados;
- Aplicação ao classificador.

# 3. Scikit-learn nos canais pela mediana

- Divis˜ao dos sinais nos tamanhos de janela definidos;
- Redução de cada janela à sua mediana;
- Subtração de cada canal do sinal por sua respectiva mediana;
- Fragmentação dos sinais relativos a cada participante em cada um dos 14 canais, mantendo os rótulos do participante originador dos dados;
- Aplicação ao classificador.

## 4. Scikit-learn nos canais pelo sinal médio

- Divisão dos sinais nos tamanhos de janela definidos;
- Redução de cada janela à sua mediana;
- Subtração de cada canal do sinal pelo sinal médio para aquele canal;
- Fragmentação dos sinais relativos a cada participante em cada um dos 14 canais, mantendo os rótulos do participante originador dos dados;
- Aplicação ao classificador.

## 5. Scikit-learn no sinal completo com aplicação de PCA

- Divisão dos sinais nos tamanhos de janela definidos;
- Redução de cada janela à sua mediana;
- Subtração de cada canal do sinal pelo sinal médio para aquele canal;
- Concatenação de todos os canais em cada participante:
- Redução dos sinais utilizando PCA;
- Aplicação ao classificador.

# 3.7.2 LSTM

As LSTMs foram geradas utilizando duas camadas de LSTM propriamente dita e duas camadas densas com uma saída sigmoid no final. As camadas densas foram de 8 neurônios e 1 neurônio. Quanto às camadas LSTM a primeira continha 64 neurônios, e a segunda 16 neurônios.

## 6. LSTM como texto pela mediana

- Divis˜ao dos sinais nos tamanhos de janela definidos;
- Redução de cada janela à sua mediana;
- Binarização do sinal de cada canal com respeito à sua mediana;
- Transformação dos valores de cada passo temporal em sua versão em texto;
- *Embedding* das palavras;
- Aplicação ao classificador.

# 7. LSTM como texto pelo sinal médio

- Divisão dos sinais nos tamanhos de janela definidos;
- Redução de cada janela à sua mediana;
- Binarização do sinal de cada canal com respeito ao seu sinal médio;
- Transformação dos valores de cada passo temporal em sua versão em texto;
- *Embedding* das palavras;
- Aplicação ao classificador.

# 8. LSTM como série multicanais binarizada pelo sinal médio

- Divisão dos sinais nos tamanhos de janela definidos;
- Redução de cada janela à sua mediana;
- Binarização do sinal de cada canal com respeito ao seu sinal médio;
- Adaptação ao formato de entrada da LSTM;
- Aplicação ao classificador.

# 9. LSTM como série multicanais em amplitude

- Divisão dos sinais nos tamanhos de janela definidos;
- Redução de cada janela à sua mediana;
- Adaptação ao formato de entrada da LSTM;
- Aplicação ao classificador.

# 4 RESULTADOS E DISCUSSÕES

Nessa seção abordaremos os resultados das experimentações feitas. Os resultados estão dispostos principalmente em forma de imagem, tendo apenas os resultados finais e forma de percentual para comparação com trabalhos semelhantes. São apresentados apenas os escores F1 nessa seção, sendo que as acurácias podem ser encontradas nos apêndices.

## Scikit-learn

As imagens a seguir apresentam o Escore F1 para o K-fold com  $k = 1$  para as classificações feitas utilizando as bibliotecas de classificação do Scikit-learn agrupadas na forma de um classificador, sendo a resposta obtida a melhor resposta dentre os classificadores nele contidos. Abordaremos os dois casos anteriormente mencionados: subtraindo cada canal pela média das medianas de cada janela e subtraindo cada canal pela média daquele canal janela a janela. Isso para os modelos que utilizam os canais como entradas individuais e para o modelo que utiliza as os estados simultâneos de todos os 14 canais em cada instante de tempo como entradas individuais. Além disso aplicamos também o segundo cado ao modelos que utiliza todos os canais concatenado e reduzidos a seus componentes principais via PCA. Ou seja, temos 5 experimentos feitos com esse classificador, como descrito no capítulo anterior.

## 1. Scikit-learn no tempo pela mediana

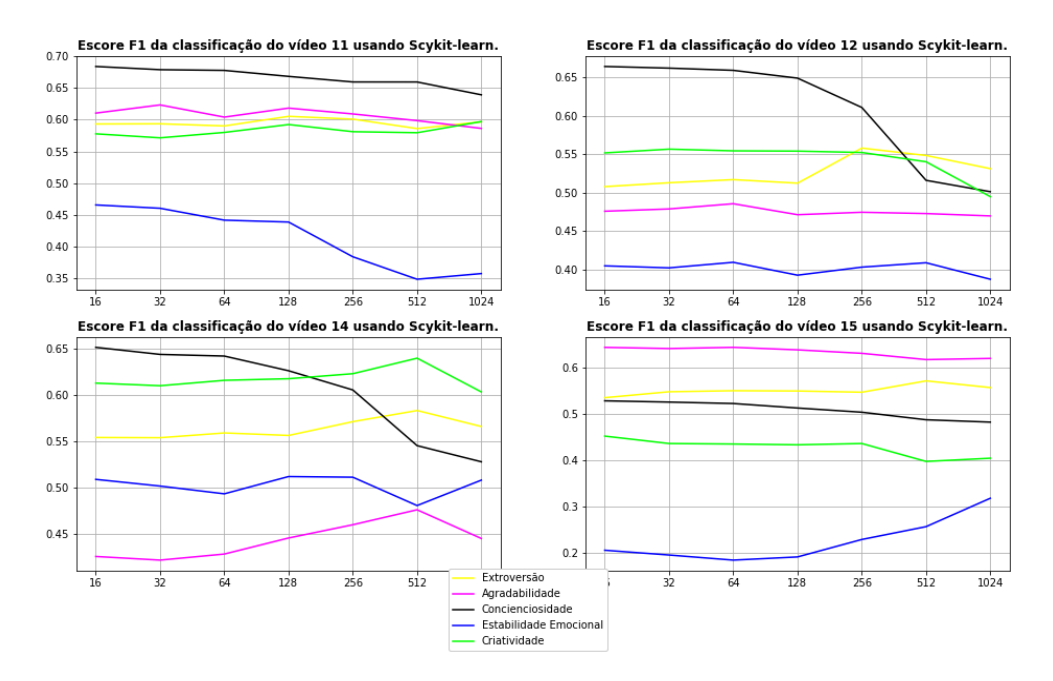

Figura 4.1. Representação do Escore F1 sobre as classificações do grupo HVHA com relação à quantidade de amostras por janela. Fonte: Própria (2022). Gerada utilizando a biblioteca matplotlib.

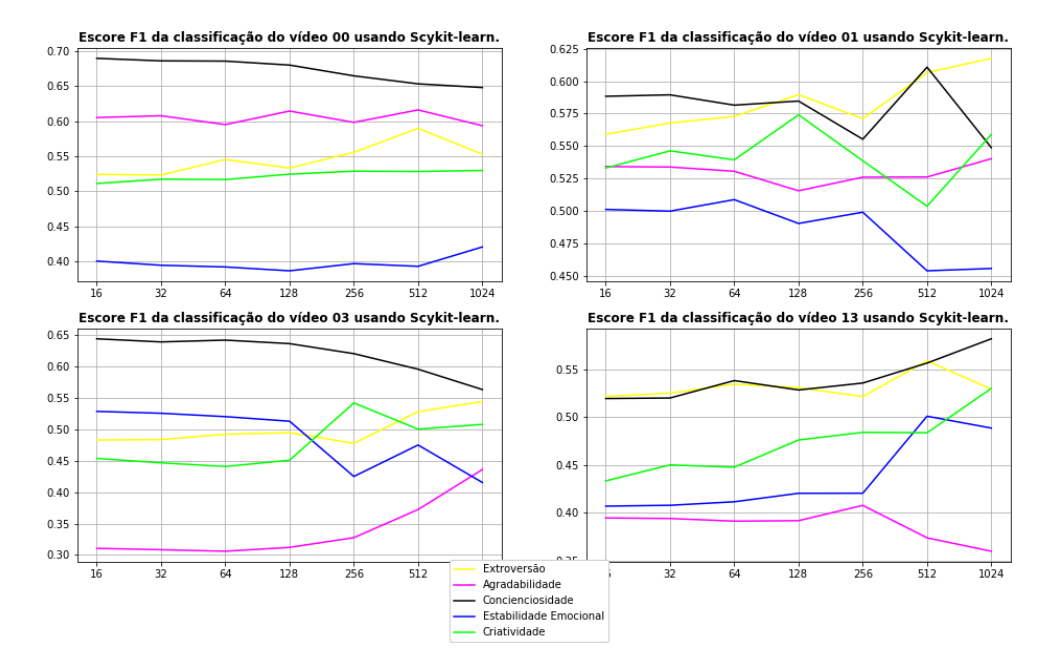

Figura 4.2. Representação do Escore F1 sobre as classificações do grupo HVLA com relação à quantidade de amostras por janela. Fonte: Própria (2022). Gerada utilizando a biblioteca matplotlib.

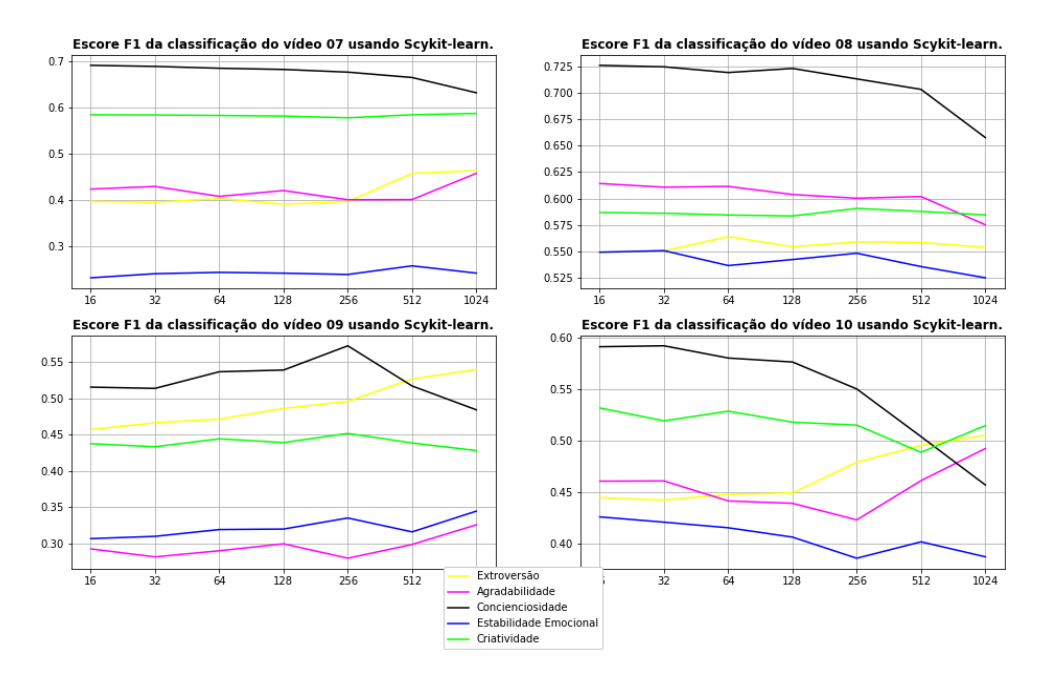

Figura 4.3. Representação do Escore F1 sobre as classificações do grupo LVHA com relação à quantidade de amostras por janela. Fonte: Própria (2022). Gerada utilizando a biblioteca matplotlib.

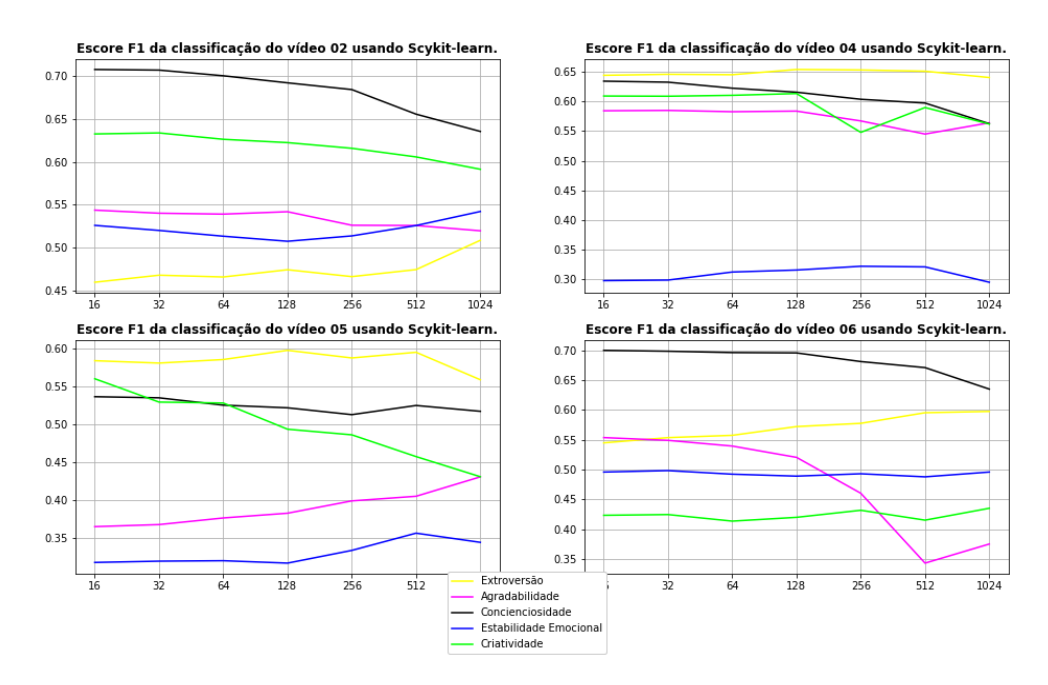

Figura 4.4. Representação do Escore F1 sobre as classificações do grupo LVLA com relação à quantidade de amostras por janela. Fonte: Própria (2022). Gerada utilizando a biblioteca matplotlib.

 $\hat{E}$  interessante notar que a Conscienciosidade se destacou em qualquer um dos casos, já a estabilidade emocional se mostrou ruim. Isso provavelmente se dá por conta do pré-processamento. A subtração pela mediana de toda a extensão do sinal se mostra boa para identificar valores em sinais com pouca variação em torno da mesma, uma subtração pela mediana ou média ponto a ponto no tempo provavelmente seria mais eficiente quanto à extração de características. Examinaremos essa suposição na subseção a seguir.

Quanto à classificação feita para cada vídeo temos a métrica F1 por grupo a seguir.

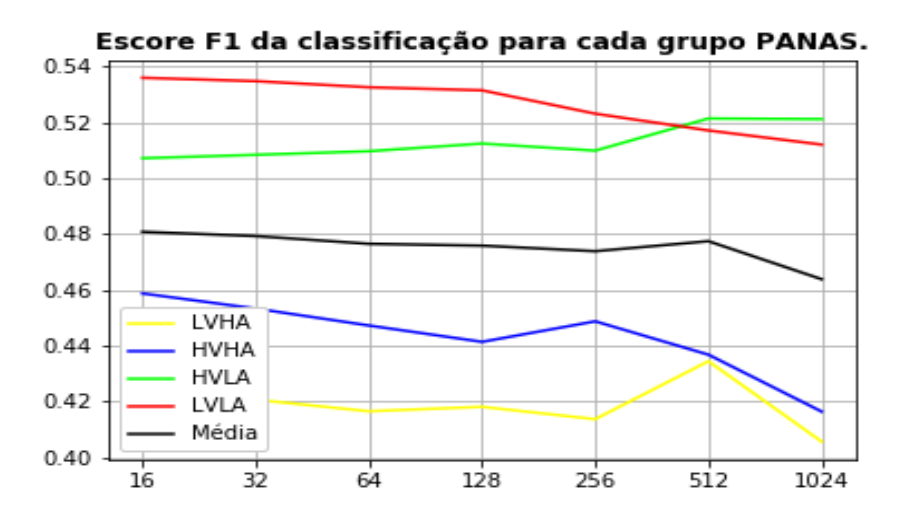

Figura 4.5. Representação do Escore F1 sobre as classificações usando Sklearn e subtraindo da média das medianas. Fonte: Própria (2022). Gerada utilizando a biblioteca matplotlib.

Para a maioria dos tamanhos de janela o tipo PANAS mais eficiente é o que contem emoções de baixa valência e baixa excitação. Isso é muito curioso, pois o trabalho original [4] seleciona os com alta excitação e ambas as valências para seu modelo final. Para janelas bem grandes os vídeos com alta valência e baixa excitação superam nos resultados, aumentando ainda mais a curiosidade. Mas de forma geral os resultados s˜ao bem ruins, estando apenas esses dois grupos acima dos 50%, que seria o mínimo esperado para um modelo de classificação binária. Vejamos como se sai o método a seguir.

## 2. Scikit-learn no tempo pelo sinal médio

Nessa abordagem subtraímos cada canal pela média daquele canal no grupo de treino, na tentativa de evidenciar destoâncias, positivas ou negativas, com relação  $\grave{a}$  média.

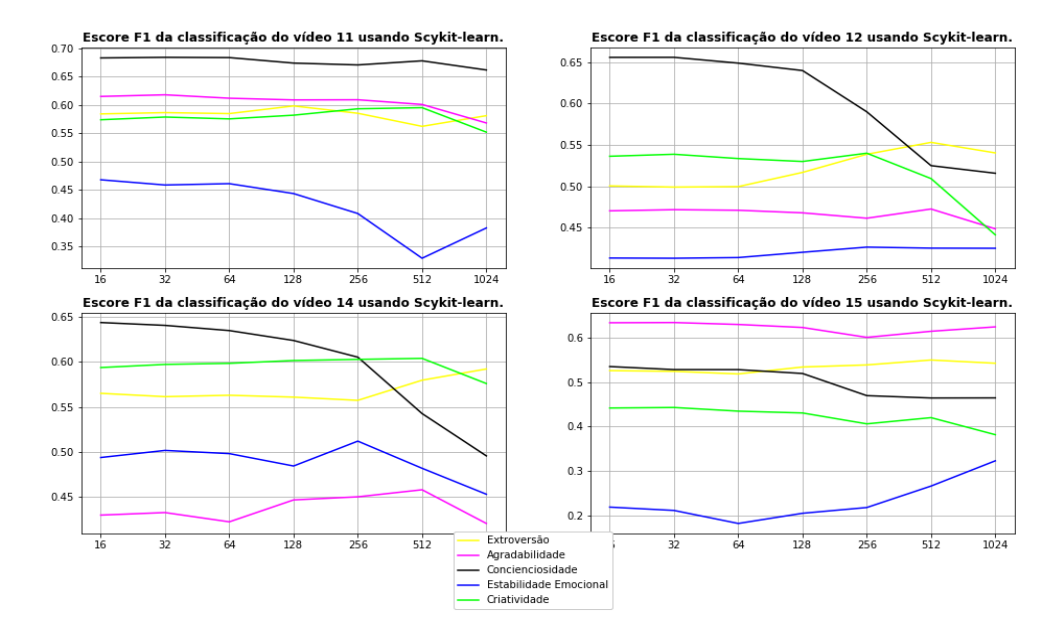

Figura 4.6. Representação do Escore F1 sobre as classificações do grupo HVHA com relação à quantidade de amostras por janela, utilizando o sinal médio. Fonte: Própria (2022). Gerada utilizando a biblioteca matplotlib.

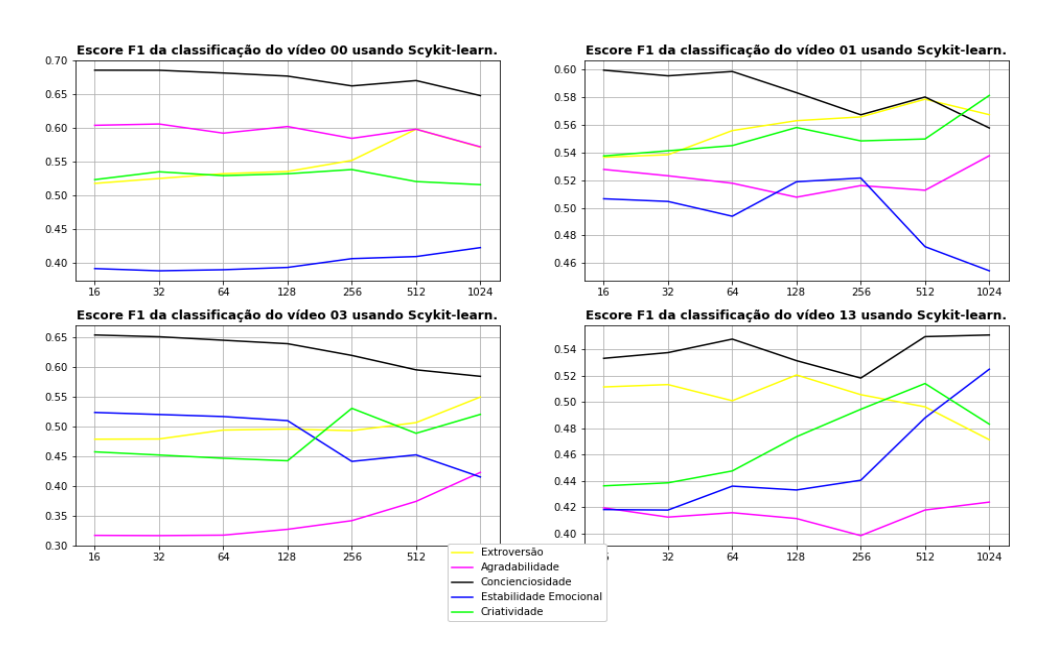

Figura 4.7. Representação do Escore F1 sobre as classificações do grupo HVLA com relação à quantidade de amostras por janela, utilizando o sinal médio. Fonte: Própria (2022). Gerada utilizando a biblioteca matplotlib.

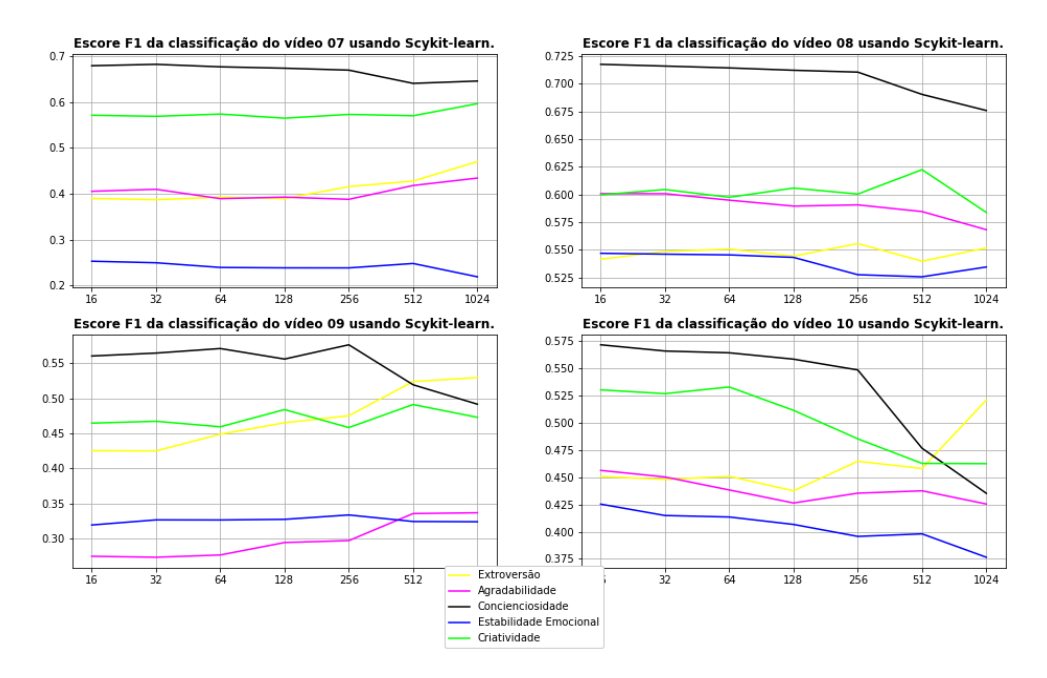

Figura 4.8. Representação do Escore F1 sobre as classificações do grupo LVHA com relação à quantidade de amostras por janela, utilizando o sinal médio. Fonte: Própria (2022). Gerada utilizando a biblioteca matplotlib.

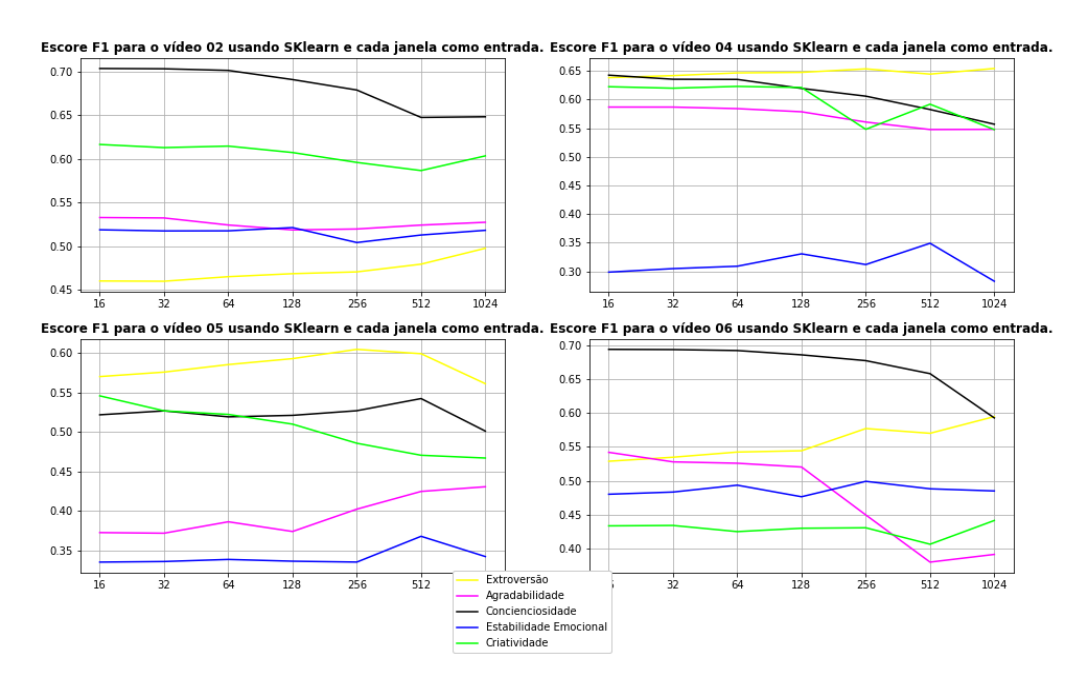

Figura 4.9. Representação do Escore F1 sobre as classificações do grupo LVLA com relação à quantidade de amostras por janela, utilizando o sinal médio. Fonte: Própria (2022). Gerada utilizando a biblioteca matplotlib.

Vemos resultados muito bons para o vídeo 4 e para o vídeo 8, já mostrando uma superioridade, já esperada, com relação ao método anterior. O que já não era tao esperado ´e que a conscienciosidade ainda assim fosse a mais bem classificada em todos os casos. Vemos a seguir a comparação por grupos e o resultado médio do método como um todo.

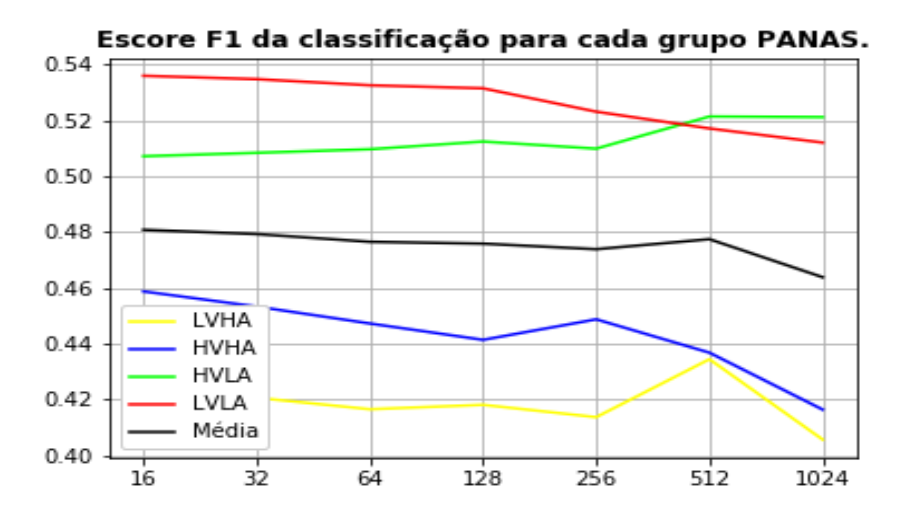

Figura 4.10. Representação do Escore F1 sobre as classificações usando Sklearn e subtraindo do sinal médio. Fonte: Própria (2022). Gerada utilizando a biblioteca matplotlib.

Vemos uma melhora significativa com relação ao método anterior. Dos grupos apenas o LVHA possui resultado menor que 50%. Novamente a classificação do grupo HVLA se torna a melhor com janelas muito grandes, superando todos os outros. As melhores classificações são sobre os grupos HVHA e LVLA, sendo o segundo ligeiramente melhor, não sendo possível isolar valência ou excitação como diretamente relacionados ao resultado final.

Escolhendo 32 amostras por janela e apenas o vídeo 8 temos o resultado a seguir que já é muito interessante. Lembrando que já que são 5 classificadores, 1 para cada traço de personalidade, podemos escolher tamanhos de janela distintos para cada um deles.

| F1 score  | Extr. | Agre. |       | Cons.   Emot.   Open. |       | Méd. Modelo |
|-----------|-------|-------|-------|-----------------------|-------|-------------|
| AMIGOS    | 0.730 | 0.351 | 0.347 | 0.567                 | 0.486 | 0.496       |
| Vídeo 8   | 0.549 | 0.601 | 0.716 | 0.546                 | 0.604 | 0.604       |
| Proporção | 0.752 | 1.712 | 2.063 | 0.963                 | 1.243 | 1.217       |

Tabela 4.1. Escore F1 para as classificações feitas em relação ao grupo AMIGOS para os sinais de EEG.

Vemos que o resultado é realmente muito bom, tendo melhorado em três dos cinco traços avaliados. Para Estabilidade Emocional a diferença é muito pequena, menos que  $4\%$  no comparativo. Conscienciosidade já esperávamos ter um valor muito bom, e foi mais do que o dobro; mas Agradabilidade também conseguiu um aumento muito expressivo, 71% sobre o classificador do grupo criador da base de dados AMIGOS. No desempenho médio o nosso modelo foi 21,7% melhor do que o atingido pelo estudo original.

## 3. Scikit-learn nos canais pela mediana

A seguir temos as mesmas métricas para o método utilizando cada canal do EEG, de cada participante, como entrada do modelo.

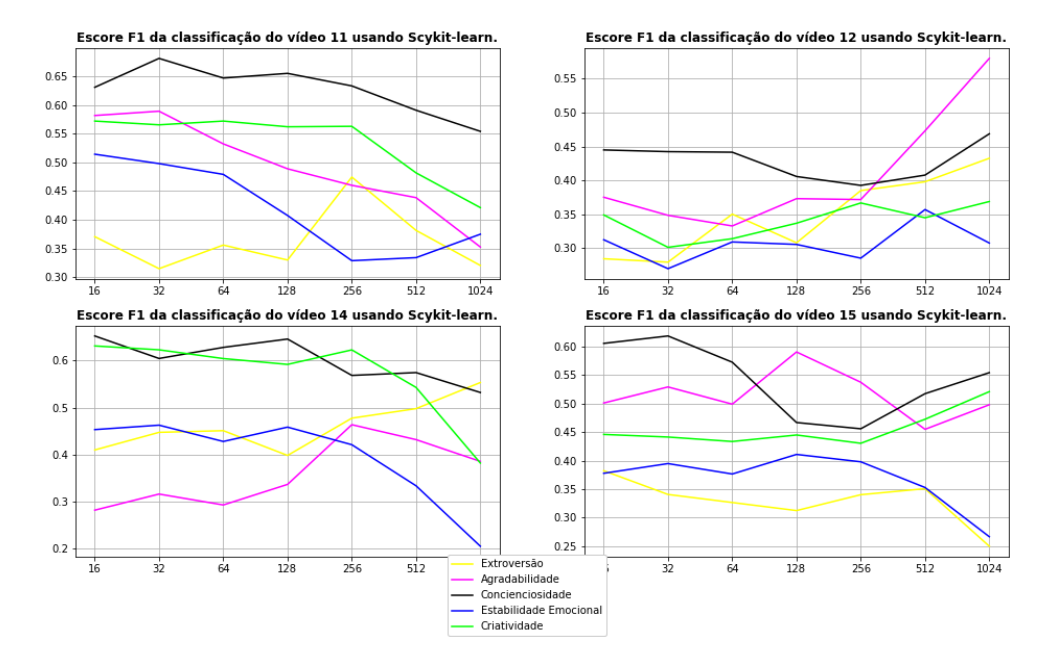

Figura 4.11. Representação do Escore F1 sobre as classificações do grupo HVHA com relação à quantidade de amostras por janela usando os canais como entradas. Fonte: Própria (2022). Gerada utilizando a biblioteca matplotlib.

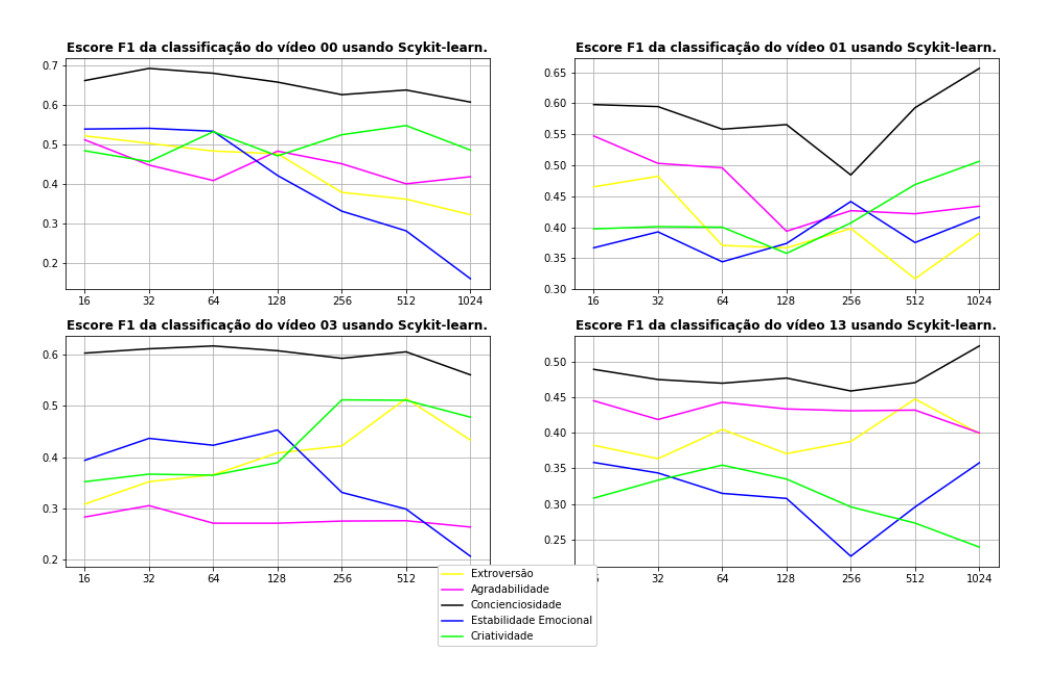

Figura 4.12. Representação do Escore F1 sobre as classificações do grupo HVLA com relação à quantidade de amostras por janela usando os canais como entradas. Fonte: Própria (2022). Gerada utilizando a biblioteca matplotlib.

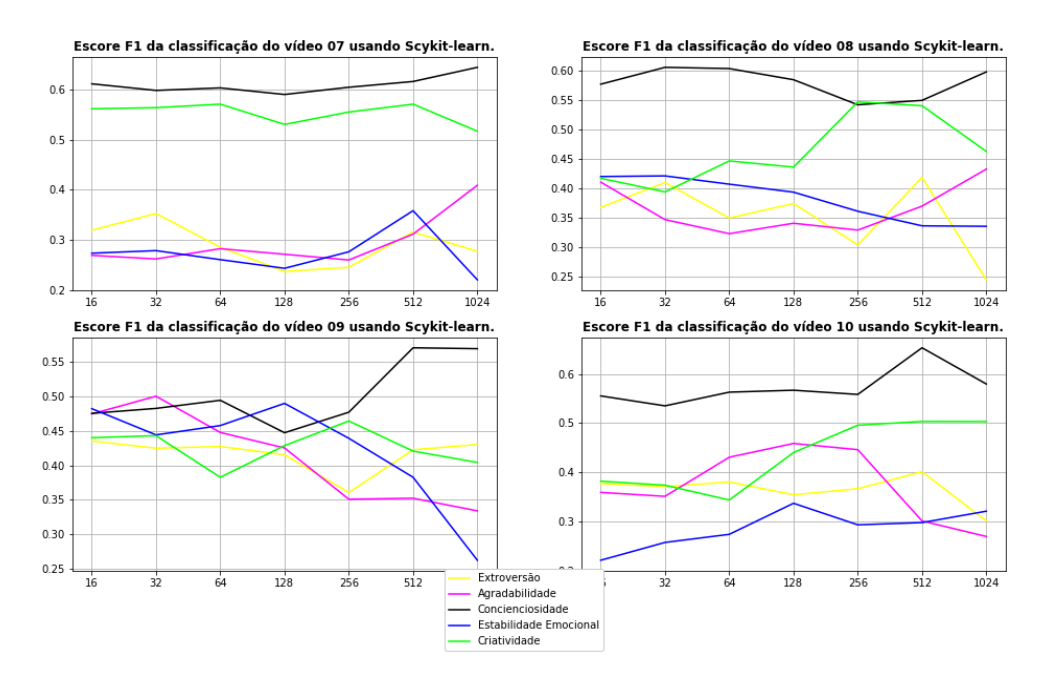

Figura 4.13. Representação do Escore F1 sobre as classificações do grupo LVHA com relação à quantidade de amostras por janela usando os canais como entradas. Fonte: Própria (2022). Gerada utilizando a biblioteca matplotlib.

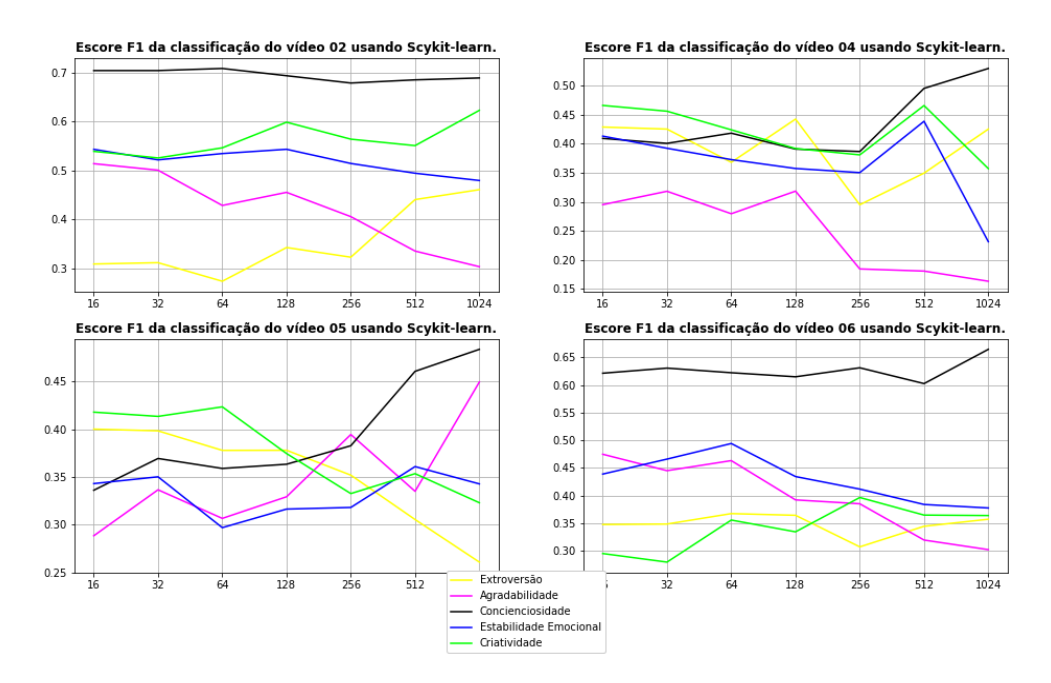

Figura 4.14. Representação do Escore F1 sobre as classificações do grupo LVLA com relação à quantidade de amostras por janela usando os canais como entradas. Fonte: Própria (2022). Gerada utilizando a biblioteca matplotlib.

 $\hat{E}$  possível notar a diferença de comportamento com relação à forma anterior. Para alguns vídeos o aumento do tamanho da janela gerou grandes benefícios, mas basicamente nos modelos que estavam muito ruins, nunca passando dos 50% no Escore F1 ou acurácia. A classificação de Conscienciosidade continua se destacando do restante, mas para alguns vídeos a Criatividade também apresentou bons resultados, mas nada que supere o m´etodo anterior. O comportamento de algumas classificações em relação ao tamanho da janela sinaliza uma melhora expressiva, sendo possível especular resultados bons com janelas ainda maiores, principalmente para a Agradabilidade, que mostra crescimento alto com o n´umero de amostras por janela para cerca de um terço dos vídeos, mas para a maioria dos vídeos o aumento do tamanho das janelas foi prejudicial..

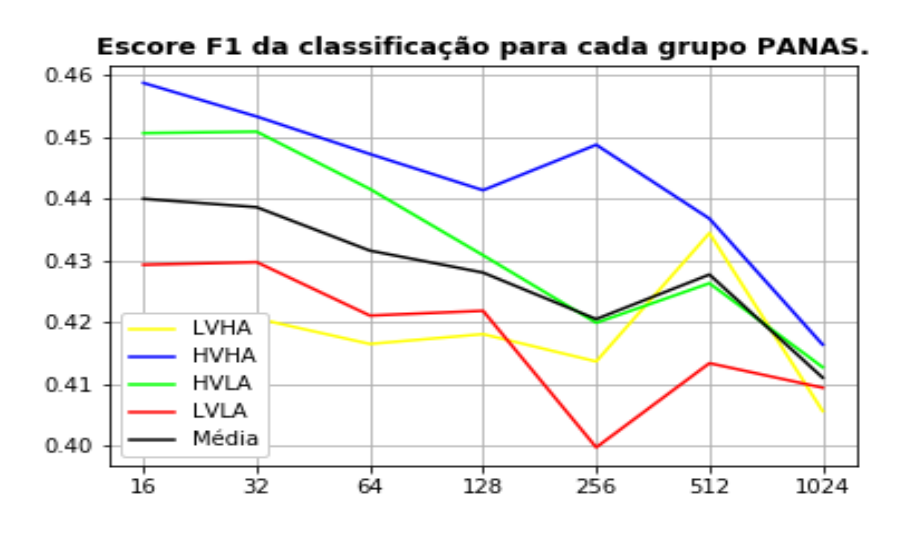

Figura 4.15. Representação do Escore F1 sobre as classificações de cada grupo PANAS usando Sklearn nos canais e subtraindo da média das medianas. Fonte: Própria (2022). Gerada utilizando a biblioteca matplotlib.

O comportamento do gr´afico indica que o desempenho cai com o aumento do tamanho das janelas, como já levantado. Isso nos leva a supor que para janelas ainda menores do que 16 amostras poderiam levar a resultados melhores. De forma geral o método se mostra ruim em comparação com os anteriores. As classificações para Conscienciosidade e Criatividade, e em alguns poucos casos a Agradabilidade, possuem valores acima dos demais, em torno de 0.6, mas o restante se mostra abaixo de 0.5 para a grande maioria dos casos.

## 4. Scikit-learn nos canais pelo sinal médio

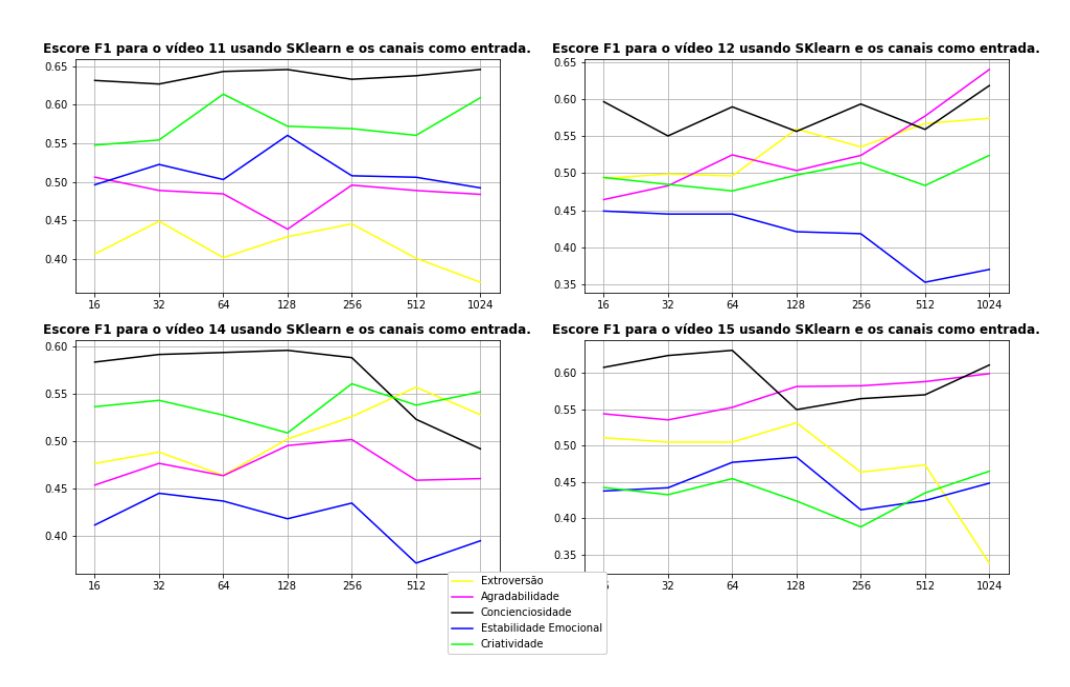

Figura 4.16. Representação do Escore F1 sobre as classificações do grupo HVHA com relação à quantidade de amostras por janela usando os canais subtraídos da média. Fonte: Própria (2022). Gerada utilizando a biblioteca matplotlib.

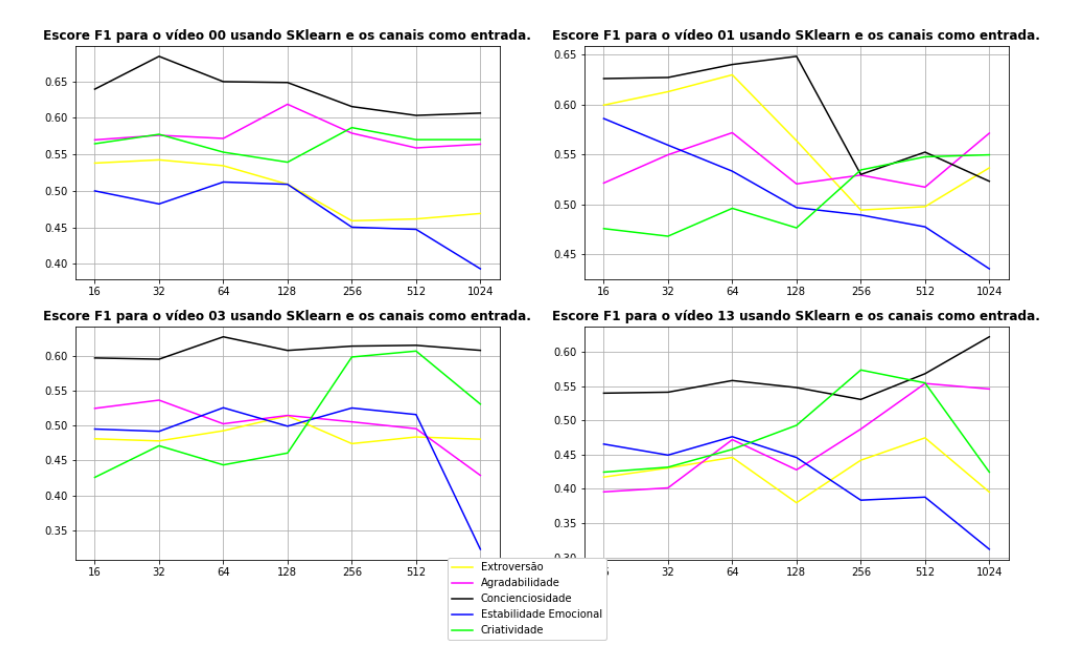

Figura 4.17. Representação do Escore F1 sobre as classificações do grupo HVLA com relação à quantidade de amostras por janela usando os canais subtraídos da média. Fonte: Própria (2022). Gerada utilizando a biblioteca matplotlib.

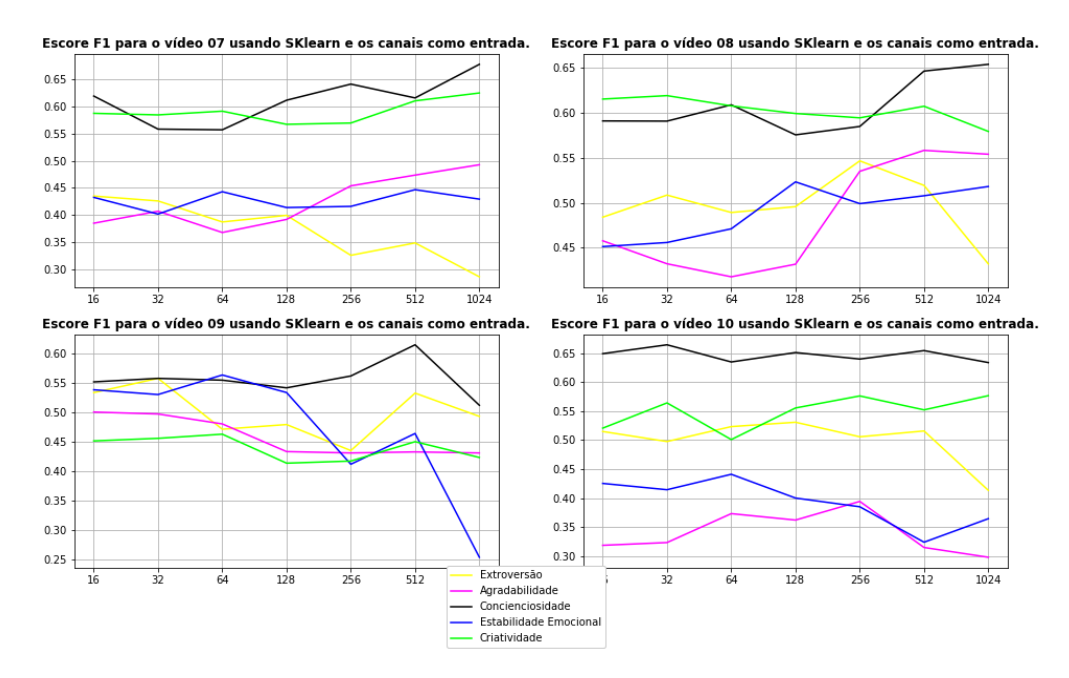

Figura 4.18. Representação do Escore F1 sobre as classificações do grupo LVHA com relação à quantidade de amostras por janela usando os canais subtraídos da média. Fonte: Própria (2022). Gerada utilizando a biblioteca matplotlib.

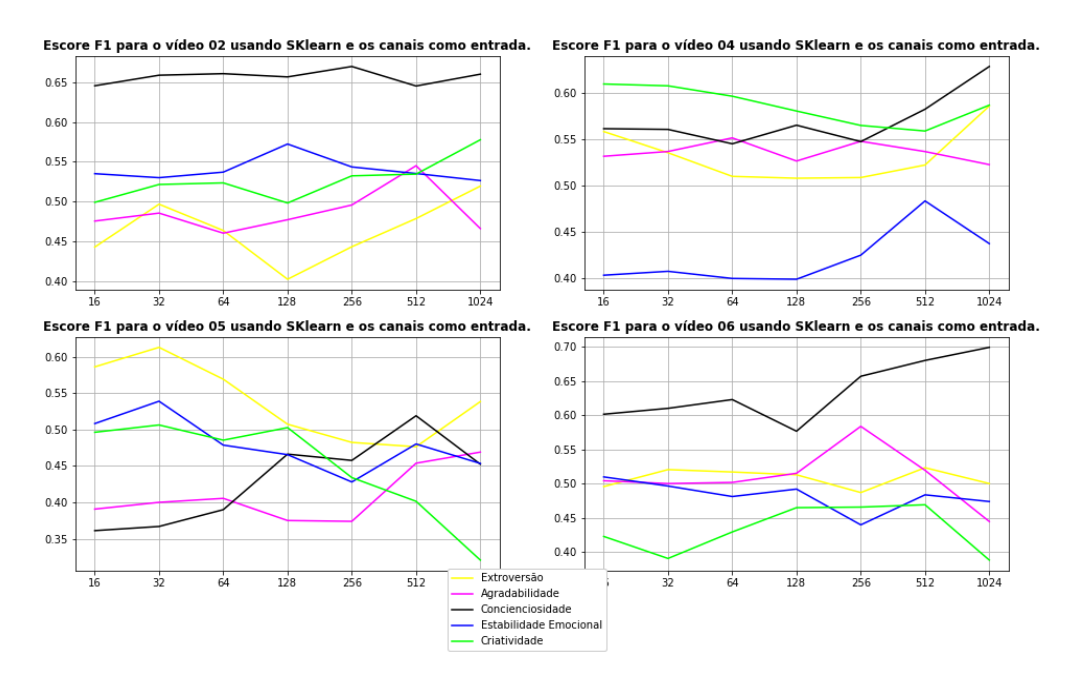

Figura 4.19. Representação do Escore F1 sobre as classificações do grupo LVLA com relação à quantidade de amostras por janela usando os canais subtraídos da média. Fonte: Própria (2022). Gerada utilizando a biblioteca matplotlib.

Como os gráficos retratam, de forma geral os sinais se aproximam dos  $50\%$  com esse pré-processamento. Como tinham mais sinais abaixo dessa linha do que acima existe algum ganho, mas vemos as classes que tinham melhor classificação terem uma pequena queda. A seguir vemos a m´edia do escore F1 para cada grupo PANAS e a média dessas médias.

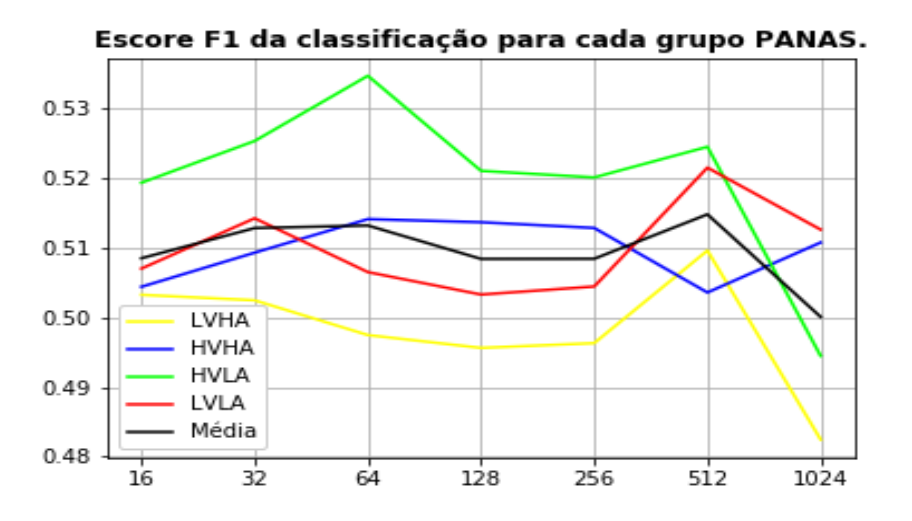

Figura 4.20. Representação do Escore F1 sobre as classificações de cada grupo PANAS usando Sklearn nos canais e subtraindo do sinal médio. Fonte: Própria (2022). Gerada utilizando a biblioteca matplotlib.

Vemos que a mudança de mediana para sinal médio, para o parâmetro utilizado como comportamento m´edio dos dados, mostrou grande melhora nos resultados. O resultado médio para todos os video foi inclusive superior ao dois primeiros experimentos, que eram nosso resultado de sucesso até o momento. Nos dois primeiros experimentos o Escore F1 médio para os 16 vídeos girava em torno de 0.48 e agora temos um valor de 0.51, tendo melhora principalmente na linha inferior, estando quase todos os pontos dos 4 grupos PANAS, acima de 0.5, melhora substancial em relação aos três experimentos anteriores.

#### 5. Scikit-learn no sinal completo com aplicação de PCA

Nessa abordagem, além da seleção dos tamanhos de janelas e tipos de preprocessamento temos de selecionar também a quantidade final de componentes resultantes da aplicação do PCA. Apos testar os valores  $1, 2, 4, 8$  e 16 obtivemos os melhores resultados com 4 componentes. Meu palpite seria de que quanto mais componentes melhor a classificação, até um certo limite onde haveria pouco aumento no ganho para um aumento grande no número de componentes. O comportamento, porém, foi outro, como mostrado a seguir.

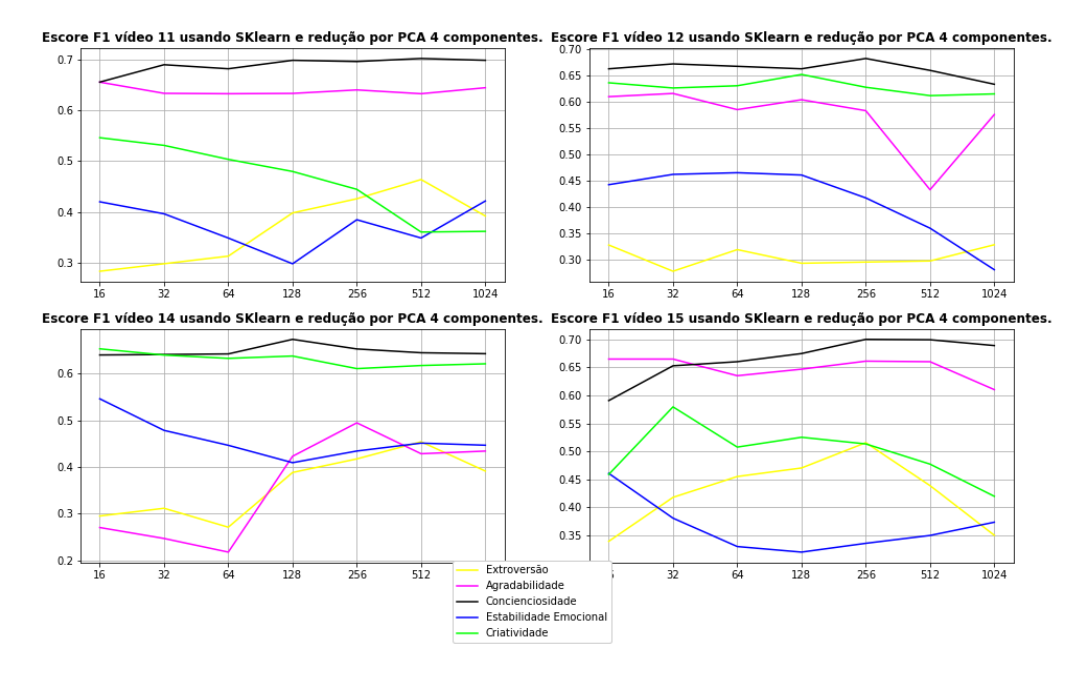

Figura 4.21. Representação do Escore F1 sobre as classificações do grupo HVHA com relação à quantidade de amostras por janela usando os canais subtraídos da média. Fonte: Própria (2022). Gerada utilizando a biblioteca matplotlib.

Para essa abordagem o grupo HVHA apresenta resultados bem interessantes para Agradabilidade e Criatividade, além de para Conscienciosidade que tem resultados bons de forma geral utilizando o sinal no domínio do tempo. Extroversão e Estabilidade Emocional por outro lado tiveram classificações fracas para esse grupo.

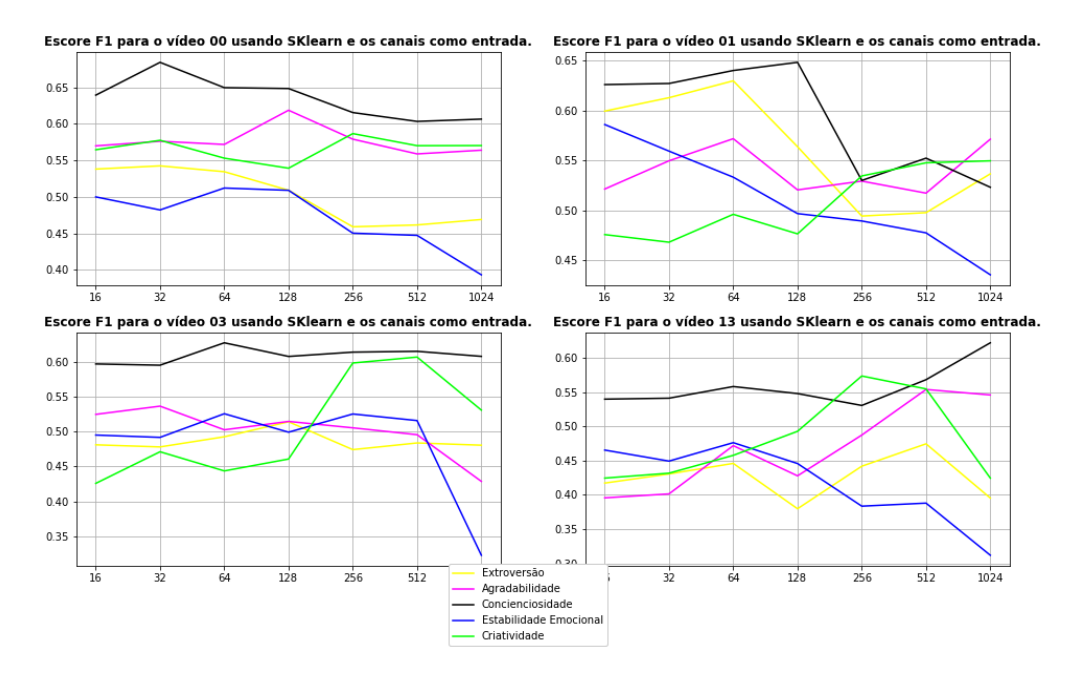

Figura 4.22. Representação do Escore F1 sobre as classificações do grupo HVLA com relação à quantidade de amostras por janela usando os canais subtraídos da média. Fonte: Própria (2022). Gerada utilizando a biblioteca matplotlib.

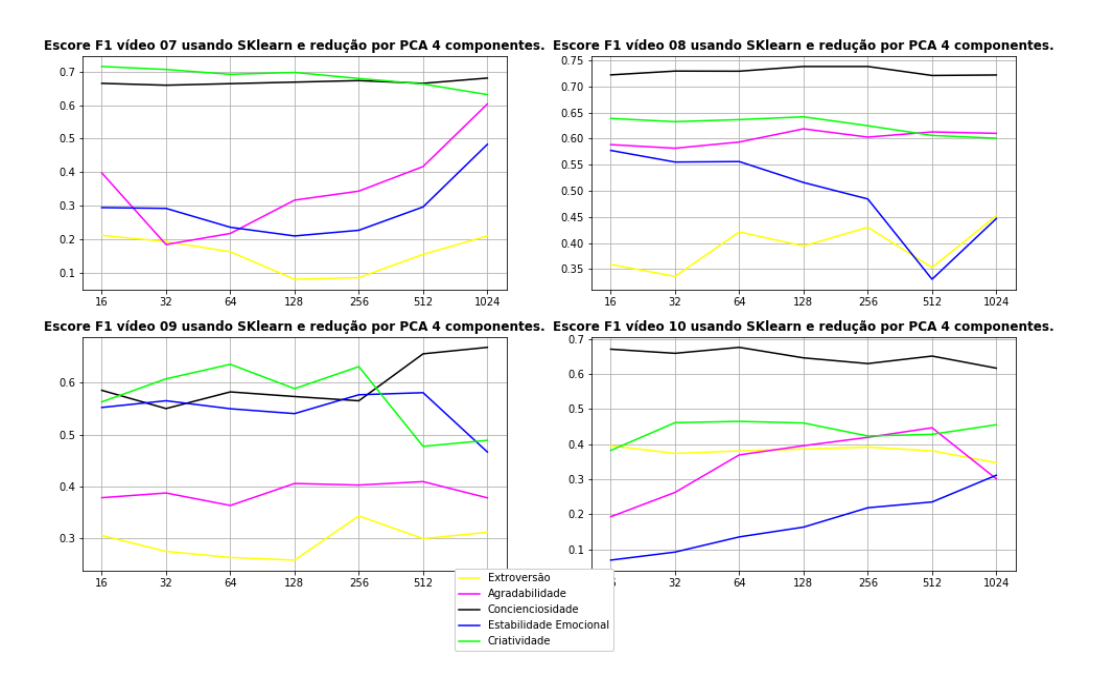

Figura 4.23. Representação do Escore F1 sobre as classificações do grupo LVHA com relação à quantidade de amostras por janela usando os canais subtraídos da média. Fonte: Própria (2022). Gerada utilizando a biblioteca matplotlib.

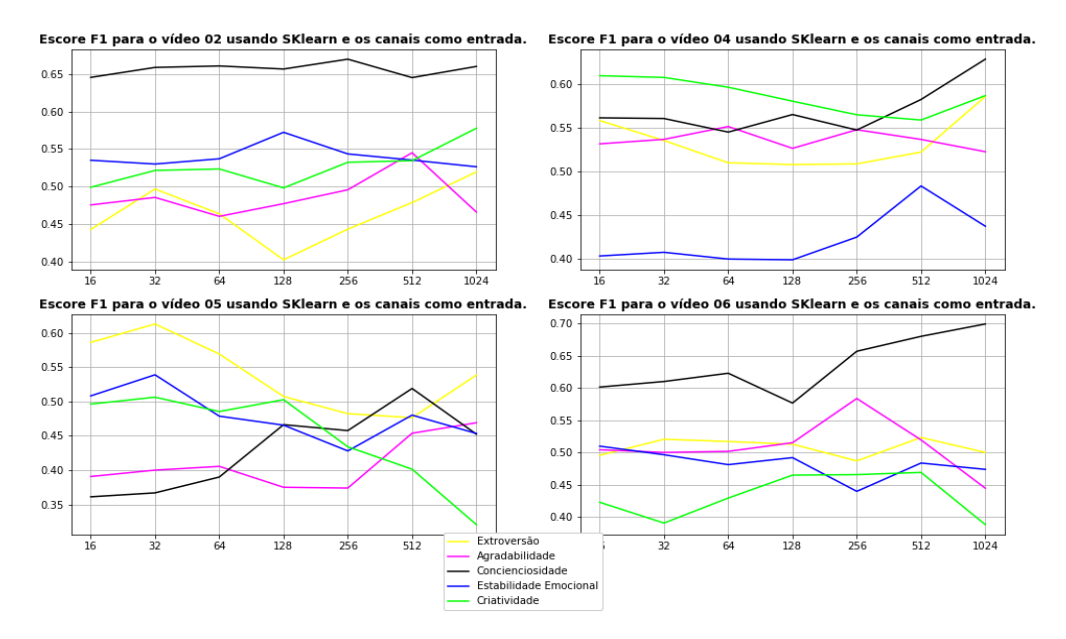

Figura 4.24. Representação do Escore F1 sobre as classificações do grupo LVLA com relação à quantidade de amostras por janela usando os canais subtraídos da média. Fonte: Própria (2022). Gerada utilizando a biblioteca matplotlib.

Novamente vemos o vídeo 8 se destacando com os melhores resultados. Os resultados dos vídeos 7 e 10 se mostraram os piores sendo que apenas a Conscienciosidade e no caso do vIdeo 7 a Criatividade obtiveram valores acima de 0.5 com o resultado se mostrando melhor para janelas bem grandes.

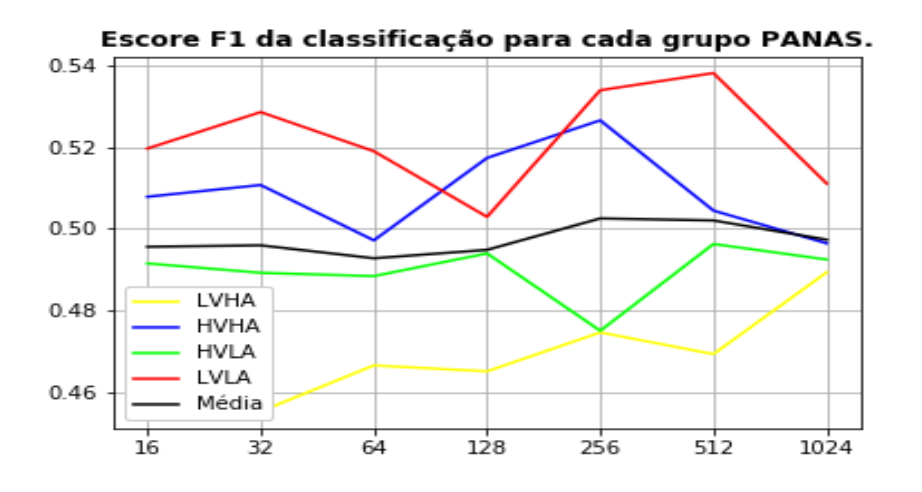

Figura 4.25. Representação do Escore F1 sobre as classificações de cada grupo PANAS usando Sklearn nos canais e subtraindo do sinal médio. Fonte: Própria (2022). Gerada utilizando a biblioteca matplotlib.

Mais uma vez os melhores resultado são dos grupos HVHA e LVLA, tornando difícil extrair uma característica dos vídeos que se mostre favorável à classificação via EEG no domínio do tempo.

## LSTM

Por conta do alto custo computacional optei por aplicar os modelos com LSTM apenas para o vídeo 8 (o de melhor resultado nos testes com Scikit-learn) e utilizarei o mesmo como comparativo entre todos os modelos ao final dessa seção.

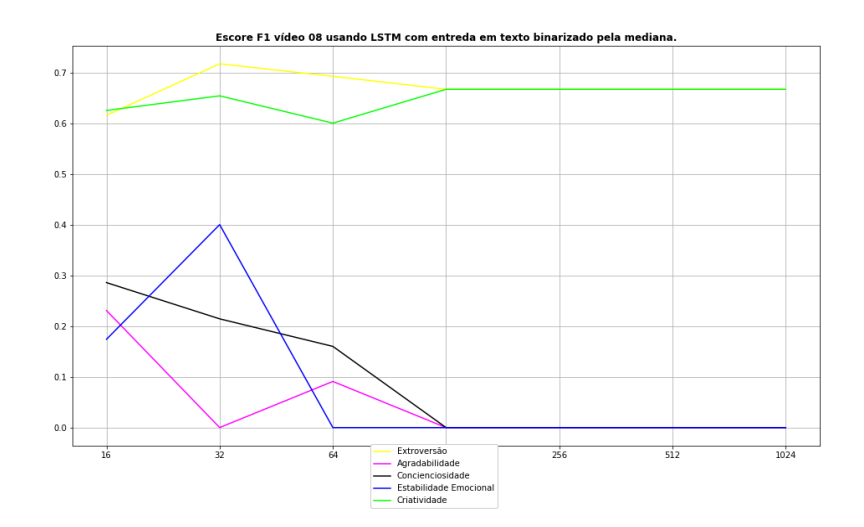

## 6. LSTM como texto pela mediana

Figura 4.26. Representação do Escore F1 sobre as classificações do vídeo 8 utilizando LSTM com entrada binarizada em forma de texto, subtraindo da mediana. Fonte: Própria (2022). Gerada utilizando a biblioteca matplotlib.

Esse modelo acabou por generalizar Extroversão e Criatividade apenas, sendo os outros resultados muito ruins, até mesmo comparados a resultados binários aleatórios. Vemos que para janelas maiores ou iguais a 128 amostras o resultado é nulo para Agradabilidade, Conscienciosidade e Estabilidade Emocional e se mantém também constante para Extroversão e Criatividade com o valor de  $2/3$ , ou 0.667, nesse intervalo entre 128 e 1024 em intervalo aberto.

## 7. LSTM como texto pelo sinal médio

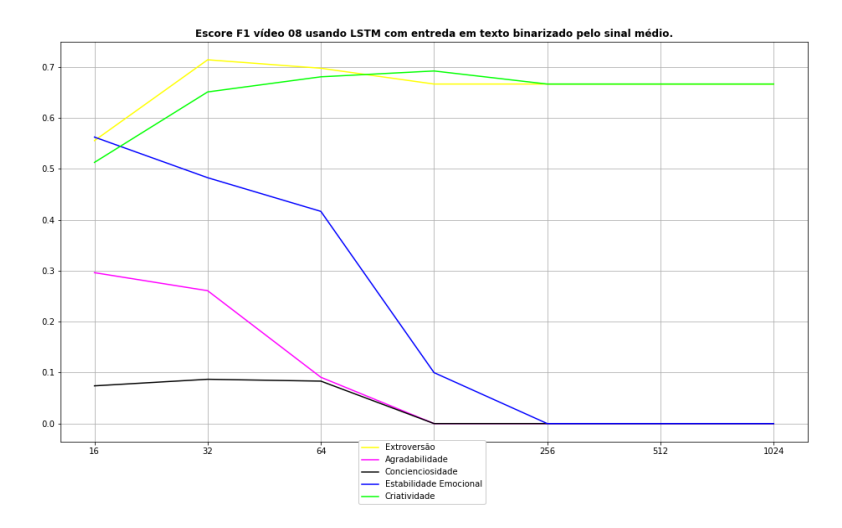

Figura 4.27. Representação do Escore F1 sobre as classificações do vídeo 8 utilizando LSTM com entrada binarizada em forma de texto, utilizando o sinal m´edio. Fonte: Própria (2022). Gerada utilizando a biblioteca matplotlib.

Houveram ganhos em relação ao método anterior para a maioria dos traços. A mudança do parâmetro de binarização entre mediana e sinal médio trouxe melhoras na classificação dos traços Estabilidade Emocional e Agradabilidade e piora na classificação de Conscienciosidade, mesmo assim apenas para as janelas menores, apenas a janela de tamanho 128 foi de 0.0 para 0.1 de escore F1. Criatividade teve melhores leves para as janelas com 64 e 128 amostras. Extroversão obteve exatamente o mesmo resultado do treinamento utilizando a mediana como parâmetro de binarização.

#### 8. LSTM como série multicanais binarizada pelo sinal médio

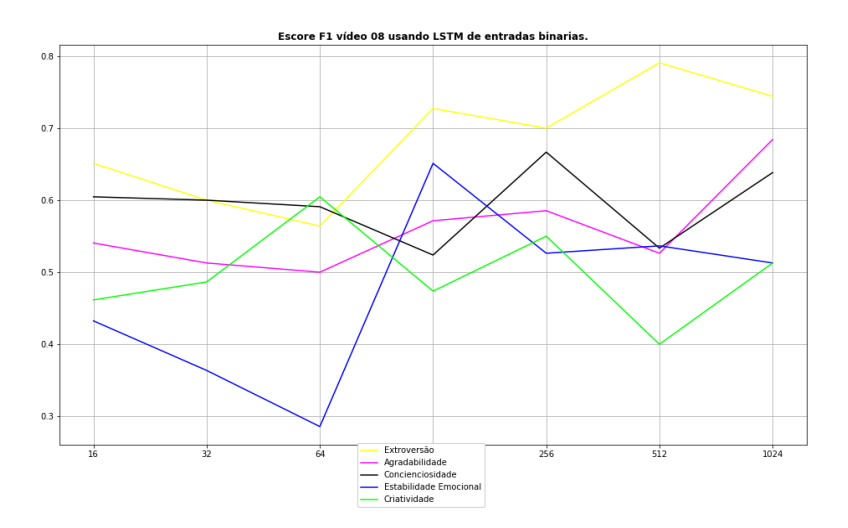

Figura 4.28. Representação do Escore F1 sobre as classificações do vídeo 8 com relação à quantidade de amostras por janela, utilizando os sinais binarizados. Fonte: Própria (2022). Gerada utilizando a biblioteca matplotlib.

Podemos ver que os resultados superaram a abordagem anterior. Vemos que para janelas de 256 e 1024 amostras todos os resultados do escore se encontram acima de 50%, sendo Criatividade e Estabilidade Emocional ligeiramente acima desse patamar. Esses valores superaram o melhor dos resultados com o Scikit-learn para alguns traços, veremos em detalhe ao fim dessa seção. Os valores para Extroversão superaram em muito as abordagens anteriores, superando os 70%, sendo que com o Scikit-learn apenas para um único vídeo, dentre os 16, se obteve valor acima de  $60\%$ , no caso utilizando PCA. Os valores para Agradabilidade também superaram os obtidos nos testes anteriores, isso para o v´ıdeo 8, que estamos utilizando como parˆametro comparativos entre os modelos.

## 9. LSTM como série multicanais em amplitude

Novamente testei apenas para o vídeo 8 e tomarei este para a comparação final entre todos os modelos.

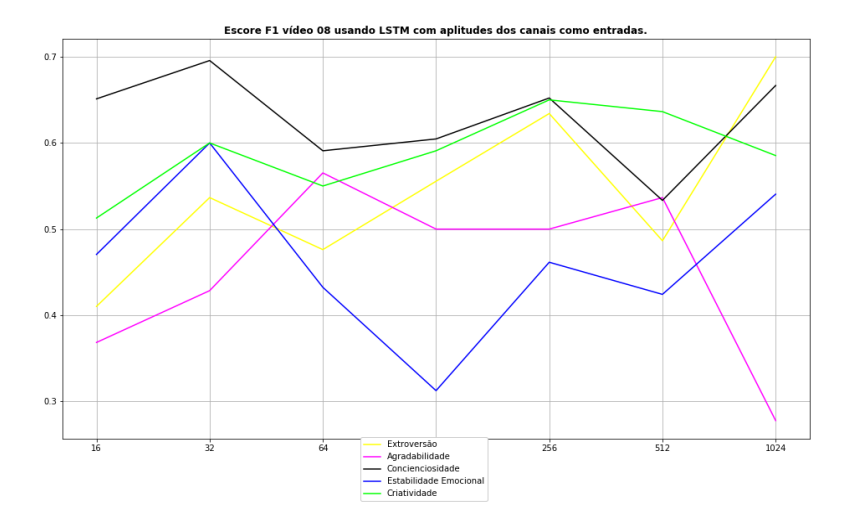

Figura 4.29. Representação do Escore F1 sobre as classificações do vídeo 8 utilizando LSTM com entrada em amplitude. Fonte: Própria (2022). Gerada utilizando a biblioteca matplotlib.

Era de se esperar um resultado no mínimo ligeiramente superior ao caso binarizado, já que esse tem menos perda de informação, mas não foi o que aconteceu de forma geral. Os únicos aspectos que melhoraram foram Conscienciosidade e Criatividade. Esse dois não mostraram muita correlação nas aplicações anteriores tornando esse resultado curioso. Talvez com alguma varição no preprocessamento esse modelo realmente se torne superior na tarefa, mas da forma como foi feito aqui n˜ao foi esse o resultado.

## 4.1 Comparações

Gostaria de começar essa seção de comparações chamando atenção para um fato curioso sobre as janelas de 512 amostras. Em todos os gráficos contendo as médias por grupo PANAS e m´edia geral h´a um pico nesse tipo de janela. Em todos os 5 testes utilizando a biblioteca Scikit-learn h´a um aumento expressivo no escore desse tamanho de janela em relação ao demais. Já para os 4 modelos utilizando camadas LSTM há uma diminuição expressiva no escore desse tamanho de janela em relação aos demais.

Para fins de comparação utilizaremos o vídeo 08, inclusive alguns modelos de treinamento mais custoso forma treinados apenas para esse vídeo. Os valores em negrito representam os valores mais altos em cada coluna ou linha, dependendo dos dados analisados. Comparamos adiante ent˜ao os 9 modelos testados para os diversos tamanhos de janela. Na tabela a seguir observamos as médias para uma visão geral.

| Janela           | 16    | 32    | 64    | 128   | 256   | 512   | 1024  | Méd. Modelo |
|------------------|-------|-------|-------|-------|-------|-------|-------|-------------|
| $Exp_1$          | 0.605 | 0.605 | 0.603 | 0.601 | 0.602 | 0.597 | 0.579 | 0.599       |
| Exp 2            | 0.601 | 0.603 | 0.600 | 0.599 | 0.597 | 0.593 | 0.583 | 0.597       |
| $Exp_3$          | 0.434 | 0.435 | 0.425 | 0.425 | 0.416 | 0.442 | 0.414 | 0.427       |
| Exp <sub>4</sub> | 0.520 | 0.521 | 0.519 | 0.525 | 0.552 | 0.568 | 0.547 | 0.536       |
| Exp 5            | 0.577 | 0.567 | 0.587 | 0.582 | 0.576 | 0.525 | 0.566 | 0.569       |
| Exp 6            | 0.386 | 0.397 | 0.309 | 0.267 | 0.267 | 0.267 | 0.267 | 0.309       |
| Exp 7            | 0.400 | 0.439 | 0.394 | 0.292 | 0.267 | 0.267 | 0.267 | 0.332       |
| Exp 8            | 0.538 | 0.513 | 0.509 | 0.589 | 0.606 | 0.557 | 0.618 | 0.561       |
| Exp 9            | 0.483 | 0.572 | 0.523 | 0.513 | 0.580 | 0.523 | 0.554 | 0.535       |
| Média Janela     | 0.505 | 0.517 | 0.497 | 0.488 | 0.496 | 0.482 | 0.488 | 0.496       |

Tabela 4.2. Escore F1 para as médias classificações feitas em cada experimento para o vídeo 8.

Vemos uma prevalência maior de melhores resultados em torno das janelas de 32 amostras, mas há também uma tendencia aparente em torno das janelas com 512 amostras. Os únicos tamanhos de janelas que não obtiveram melhores medias para nenhum dos modelos foram 16 e 128, o que é bastante curioso. Curioso pois sendo a janela com amostras a que menos tem perda de informação, seria de se esperar melhores resultados, mas talvez as oscilações de menor largura sejam predominantemente ruido, pelo menos diante da nossa aplicação. E também interessante que as janelas de 128 não apresentem resultados ótimos, sendo que por representar 1 segundo seria uma escolha arbitraria comum.

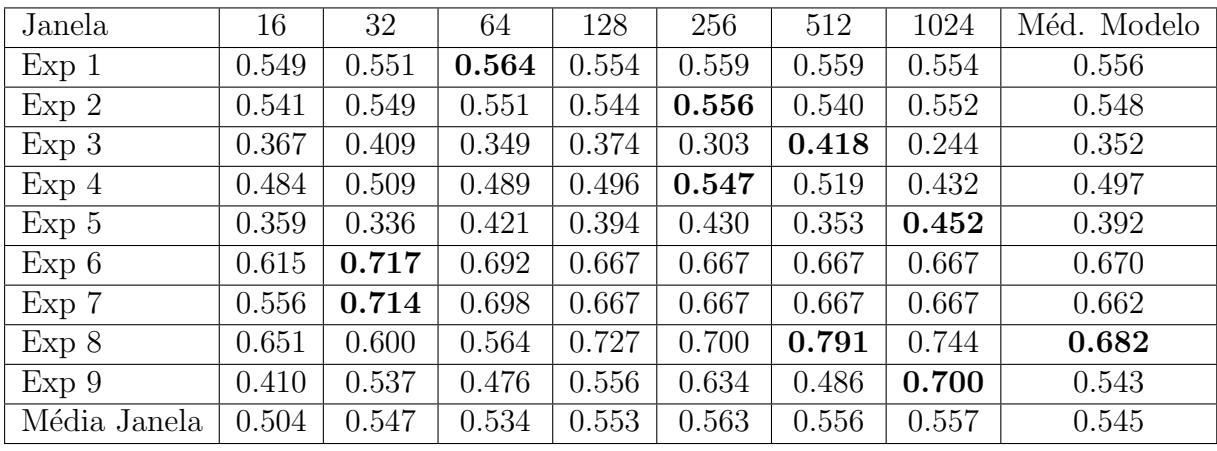

Vejamos a seguir os escores F1 para cada traço separadamente.

Tabela 4.3. Escore F1 para as classificações feitas para o traço Extroversão.

Para o traço Extroversão podemos observar uma aglomeração em torno das janelas com 512 amostras, sendo que 7 dos 9 modelos apresentam seus melhores resultados para esse traço entre 256 e 1024 elementos por janela. Os dois remanescentes são obtidos por janelas com 32 amostras. Mais uma vez n˜ao temos nenhum dos melhores resultados de cada modelo para as janelas com 16 e 128 amostras.

| Janela           | 16    | 32    | 64    | 128   | 256   | 512   | 1024  | Méd. Modelo |
|------------------|-------|-------|-------|-------|-------|-------|-------|-------------|
| Exp <sub>1</sub> | 0.614 | 0.611 | 0.612 | 0.604 | 0.600 | 0.602 | 0.575 | 0.603       |
| Exp 2            | 0.601 | 0.601 | 0.595 | 0.589 | 0.591 | 0.585 | 0.568 | 0.590       |
| $Exp_3$          | 0.410 | 0.346 | 0.323 | 0.340 | 0.329 | 0.369 | 0.432 | 0.364       |
| Exp <sub>4</sub> | 0.458 | 0.432 | 0.418 | 0.432 | 0.535 | 0.558 | 0.554 | 0.484       |
| Exp 5            | 0.588 | 0.581 | 0.593 | 0.619 | 0.603 | 0.613 | 0.610 | 0.601       |
| Exp 6            | 0.231 | 0.000 | 0.091 | 0.000 | 0.000 | 0.000 | 0.000 | 0.046       |
| Exp 7            | 0.296 | 0.261 | 0.091 | 0.000 | 0.000 | 0.000 | 0.000 | 0.093       |
| Exp 8            | 0.541 | 0.513 | 0.500 | 0.571 | 0.585 | 0.526 | 0.684 | 0.560       |
| Exp 9            | 0.368 | 0.429 | 0.565 | 0.500 | 0.500 | 0.537 | 0.278 | 0.454       |
| Média Janela     | 0.456 | 0.419 | 0.421 | 0.406 | 0.416 | 0.421 | 0.411 | 0.422       |

Tabela 4.4. Escore F1 para as classificações feitas para o traço Agradabilidade.

O tra¸co Agradabilidade possui os melhores resultados de cada modelo bem dispersos ao longo dos diversos tamanhos de janelas. Ao contrário do comportamento médio e do apresentado apara o traço da Extroversão temos a maioria, 3 de 9, dos melhores resultados nas janelas de 16 amostras. Com exceção das janelas com 256 amostras, todas as janelas apresentaram ao menos um resultado destaque.

| Janela           | 16    | 32    | 64    | 128   | 256   | 512   | 1024  | Méd. Modelo |
|------------------|-------|-------|-------|-------|-------|-------|-------|-------------|
| $Exp_1$          | 0.726 | 0.724 | 0.719 | 0.723 | 0.713 | 0.703 | 0.658 | 0.709       |
| Exp 2            | 0.717 | 0.716 | 0.714 | 0.712 | 0.710 | 0.690 | 0.676 | 0.705       |
| $Exp_3$          | 0.576 | 0.605 | 0.603 | 0.584 | 0.541 | 0.549 | 0.597 | 0.579       |
| Exp <sub>4</sub> | 0.591 | 0.591 | 0.609 | 0.576 | 0.585 | 0.647 | 0.654 | 0.608       |
| Exp 5            | 0.722 | 0.729 | 0.729 | 0.738 | 0.738 | 0.721 | 0.722 | 0.728       |
| Exp 6            | 0.286 | 0.214 | 0.160 | 0.000 | 0.000 | 0.000 | 0.000 | 0.094       |
| Exp 7            | 0.074 | 0.087 | 0.083 | 0.000 | 0.000 | 0.000 | 0.000 | 0.035       |
| Exp 8            | 0.605 | 0.600 | 0.591 | 0.524 | 0.667 | 0.533 | 0.638 | 0.594       |
| Exp 9            | 0.651 | 0.696 | 0.591 | 0.605 | 0.652 | 0.533 | 0.667 | 0.628       |
| Média Janela     | 0.550 | 0.551 | 0.533 | 0.496 | 0.512 | 0.486 | 0.512 | 0.520       |

Tabela 4.5. Escore F1 para as classificações feitas para o traço Conscienciosidade.

A Conscienciosidade se mostra como o traço mais facilmente classificável a partir de EEG utilizando a abordagem descrita nesse trabalho. Mas para os experimentos 6 e 7, que correspondem `as abordagens utilizando os sinais como texto binarizado, os resultados foram muito ruins, sendo 0 para mais da metade das larguras de janela. Com exceção desses dois casos, com todos os modelos apresentando seu resultado destaque com escore acima de 0.6 e apenas um abaixo de 0.65, temos resultados muito bons para a Conscienciosidade. Sendo que dois terços dos melhores valores de modelo foram encontrados para janelas de 16 ou 32 amostras, o resto estando distante e disperso, mas sem ocorrências para as janelas com 64, 128 e 512 amostras.

| Janela           | 16    | 32    | 64    | 128   | 256   | 512   | 1024  | Méd. Modelo |
|------------------|-------|-------|-------|-------|-------|-------|-------|-------------|
|                  |       |       |       |       |       |       |       |             |
| $Exp_1$          | 0.549 | 0.551 | 0.537 | 0.543 | 0.548 | 0.536 | 0.525 | 0.541       |
| Exp <sub>2</sub> | 0.547 | 0.546 | 0.545 | 0.543 | 0.528 | 0.526 | 0.534 | 0.538       |
| $Exp_3$          | 0.420 | 0.421 | 0.407 | 0.393 | 0.361 | 0.336 | 0.335 | 0.382       |
| Exp <sub>4</sub> | 0.451 | 0.456 | 0.471 | 0.523 | 0.499 | 0.508 | 0.518 | 0.489       |
| Exp 5            | 0.577 | 0.555 | 0.556 | 0.516 | 0.484 | 0.330 | 0.447 | 0.495       |
| Exp 6            | 0.174 | 0.400 | 0.000 | 0.000 | 0.000 | 0.000 | 0.000 | 0.082       |
| Exp 7            | 0.563 | 0.483 | 0.417 | 0.100 | 0.000 | 0.000 | 0.000 | 0.223       |
| Exp 8            | 0.432 | 0.364 | 0.286 | 0.651 | 0.526 | 0.537 | 0.513 | 0.473       |
| Exp 9            | 0.471 | 0.600 | 0.432 | 0.313 | 0.462 | 0.424 | 0.541 | 0.463       |
| Média Janela     | 0.465 | 0.486 | 0.406 | 0.398 | 0.379 | 0.355 | 0.379 | 0.410       |

Tabela 4.6. Escore F1 para as classificações feitas para o traço Estabilidade Emocional.

Quanto `a Estabilidade Emocional vemos um acumulo em torno das janelas com 32 amostras, sendo apenas os melhores resultados de 2 modelos com janela de maior tamanho. A baixa de resultados expressivos para janelas muito grandes pode significar que componentes de alta fremência podem ser importantes para a classificação desse traço. Estabilidade Emocional tamb´em apresenta p´essimos resultados nos modelos LSTM com entrada como texto binarizado.

| Janela           | 16    | 32    | 64    | 128   | 256   | 512   | 1024  | Méd. Modelo |
|------------------|-------|-------|-------|-------|-------|-------|-------|-------------|
| $Exp_1$          | 0.587 | 0.586 | 0.585 | 0.584 | 0.591 | 0.588 | 0.585 | 0.587       |
| Exp 2            | 0.600 | 0.604 | 0.597 | 0.606 | 0.600 | 0.622 | 0.584 | 0.602       |
| $Exp_3$          | 0.417 | 0.393 | 0.446 | 0.436 | 0.546 | 0.540 | 0.462 | 0.463       |
| Exp <sub>4</sub> | 0.615 | 0.619 | 0.608 | 0.599 | 0.595 | 0.607 | 0.579 | 0.603       |
| Exp 5            | 0.639 | 0.632 | 0.636 | 0.642 | 0.625 | 0.606 | 0.601 | 0.626       |
| Exp 6            | 0.625 | 0.654 | 0.600 | 0.667 | 0.667 | 0.667 | 0.667 | 0.650       |
| Exp 7            | 0.513 | 0.651 | 0.681 | 0.692 | 0.667 | 0.667 | 0.667 | 0.648       |
| Exp 8            | 0.462 | 0.486 | 0.605 | 0.474 | 0.550 | 0.400 | 0.513 | 0.499       |
| Exp 9            | 0.513 | 0.600 | 0.550 | 0.591 | 0.650 | 0.636 | 0.585 | 0.589       |
| Média Janela     | 0.552 | 0.581 | 0.590 | 0.588 | 0.610 | 0.593 | 0.583 | 0.585       |

Tabela 4.7. Escore F1 para as classificações feitas para o traço Criatividade.

A Criatividade parece ter uma concentração em torno de 128 e principalmente 256 amostras, mas n˜ao ´e tao expressiva quanto de alguns dos anteriores, n˜ao apresentando resultados que destacam apenas nas janelas com 16 componentes. Criatividade e Extroversão, não coincidentemente, são o únicos tracos com uma classificação maior para janelas maiores e os únicos com classificação boa nos modelos de LSTM utilizando as entradas binarizadas e em forma de texto. Possuem classificação boa para as LSTMs de forma geral. A explicação provável é que essas são bem representadas por series com pouca variação, tendo menos perda de informação ao reduzir as janelas a suas médias e formando series temporais mais previsíveis.

| Traço            | Extr. | Agre. | Cons. | Emot. | Open. | Méd. Modelo |
|------------------|-------|-------|-------|-------|-------|-------------|
| $Exp_1$          | 0.564 | 0.614 | 0.726 | 0.551 | 0.591 | 0.609       |
| Exp <sub>2</sub> | 0.556 | 0.601 | 0.717 | 0.547 | 0.622 | 0.609       |
| $Exp_3$          | 0.418 | 0.432 | 0.605 | 0.421 | 0.546 | 0.484       |
| Exp <sub>4</sub> | 0.547 | 0.558 | 0.654 | 0.523 | 0.619 | 0.580       |
| Exp 5            | 0.452 | 0.619 | 0.738 | 0.577 | 0.642 | 0.606       |
| Exp 6            | 0.717 | 0.231 | 0.286 | 0.400 | 0.667 | 0.460       |
| Exp 7            | 0.714 | 0.296 | 0.087 | 0.563 | 0.692 | 0.470       |
| Exp 8            | 0.791 | 0.684 | 0.667 | 0.651 | 0.605 | 0.680       |
| Exp 9            | 0.700 | 0.565 | 0.696 | 0.600 | 0.650 | 0.642       |
| Média Traço      | 0.607 | 0.511 | 0.575 | 0.537 | 0.626 | 0.571       |

Tabela 4.8. Escore F1 para as classificações feitas com a melhor janela para cada modelo em cada treinamento.

Vemos que o melhor modelo foi o LSTM utilizando as entradas binarizadas com 68% de precisão média, e obtendo ainda o melhor resultado para 3 dos 5 traços: Extroversão, Agradabilidade e Estabilidade Emocional. Isso é muito curioso pois o *embedding* dos textos binarizados também cria uma representação como um *array* de números, mas a binarizacao em torno da mediana acabou se mostrando mais eficiente. Para o Scikitlearn vemos que o que utilizou os canais como entrada individuais n˜ao se saiu muito bem,
talvez a aplicação de PCA nesses canais pode ter um resultado interessante. As outras abordagens se sa´ıram bem e acabaram tendo escores pr´oximos, apesar de ter desempenho bem diferente para diferentes traços.

Por ultimo gostaria de comparar os modelos mais eficientes com os trabalhos citados em 1.2.1. Na tabela abaixo comparamos o modelo "vencedor", que utiliza LSTM com entradas binarizadas. Explicito que os dados abaixo são para janelas escolhidas individualmente para cada traço, tendo sido escolhidas janelas com 512, 1024, 256, 128 e 64 amostras para Extrovers˜ao, Agradabilidade, Conscienciosidade, Estabilidade Emocional e Criatividade, respectivamente.

| Tracos                                         |  | Extr.   Agre.   Cons.   Emot.   Open.                    | Méd. Modelo |
|------------------------------------------------|--|----------------------------------------------------------|-------------|
| AMIGOS   0.730   0.351   0.347   0.567   0.486 |  |                                                          | 0.496       |
| Exp 8                                          |  | $\mid 0.791 \mid 0.684 \mid 0.667 \mid 0.651 \mid 0.605$ | 0.680       |

Tabela 4.9. Tabela comparativa entre os Escores F1 do projeto AMIGOS e do nosso modelo com LSTM e entradas binarizadas.

Vemos que o modelo em questão teve resultados de classificação melhores do que os obtidos pela equipe original para todos os tra¸cos.Tendo em vista que este utiliza um modelo mais complexo e que exige maior poder computacional era de se esperar um melhor resultado ou ao menos um equivalente. Mas o objetivo desse trabalho não é projetar o melhor modelo.

A seguir é feito então um comparativo dos melhores modelos que utilizaram a biblioteca Scikit-learn, assim como a equipe criadora do AMIGOS, tendo assim uma vis˜ao do impacto das escolhas de preprocessamento dos dados.

| TraCos  | Extr. | Agre. | Cons. | Emot. | Open. | Méd. Modelo |
|---------|-------|-------|-------|-------|-------|-------------|
| AMIGOS  | 0.730 | 0.351 | 0.347 | 0.567 | 0.486 | 0.496       |
| $Exp_1$ | 0.564 | 0.614 | 0.726 | 0.551 | 0.591 | 0.609       |
| Exp 2   | 0.556 | 0.601 | 0.717 | 0.547 | 0.622 | 0.609       |
| Exp 5   | 0.452 | 0.619 | 0.738 | 0.577 | 0.642 | 0.606       |

Tabela 4.10. Tabela comparativa entre os Escores F1 do projeto AMIGOS e do nossos melhores modelos utilizando também a biblioteca Scikit-learn.

Sendo que os classificadores utilizado nas abordagens acima bem semelhantes sendo utilizados via *VotingClassifier*, como já explicado antes. Vemos que para o traço Extroversão o trabalho original ainda matem a melhor classificação utilizando o Scikit-learn. Tendo eles feito a analise na frequência e sabendo que os nossos modelos sofreram subamostragem de, no mínimo, 16 vezes podemos interpretar que informação muito útil se encontra em frequências mais altas para esse traço de personalidade. Isso porque a subamostragem remove informação de curta duração, associada com altas frequências. Inclusive com a subamostragem mais branda utilizada aqui, que é a de 16, só seria possível recuperar sinais de até 4Hz, pelo teorema de Nyquist/Shannon, já que vamos de 128 amostras por segundo para 8 amostras por segundo.

## 5 CONCLUSÃO

Percebemos claramente que os traços se mostraram bem resistentes à subamostragem, pelo menos da forma como foram abordados. Para o caso dos experimentos 1 e 2 apenas a Conscienciosidade teve queda notável com a subamostragem, mesmo assim foi mais sutil do que eu esperava, pretendo testar valores ainda maiores de subamostragem no futuro, para testar o limite da retenção de informação diante dessa técnica de preprocessamento.

Curiosamente o modelo que foi proposto para redução de tamanho do corpo de dados se mostrou o de melhor desempenho dentre os 9 métodos abordados. A LSTM com as entradas binarizadas obteve  $68\%$  de Escore F1 médio entre os 5 traços, sendo que os que mais se aproximaram n˜ao chegaram a atingir 61%. Isso abre possibilidades interessantes sobre a linha de corte da binarizacao e até mesmo a possibilidade de utilizar mais de dois níveis.

O mau desempenho dos classificadores com LSTM e entrada em forma de texto para a maioria dos traços indica que o estado em algumas áreas do cérebro é irrelevante para essas classes. Talvez ainda mais interessante é notar que Criatividade e Extroversão tendo um bom resultado nesses classificadores indica que para esses traços a progressão dos estados conjuntos entre todos os canais foi sim importante. Esse resultado ruim para o texto mas bom para as entradas binarizadas nos mostra que existem sim canais com informação suficiente para classificação e nos deixa a duvida de quais são esses e quais são irrelevantes para os traços Agradabilidade, Conscienciosidade e Estabilidade Emocional. Curiosamente esses tracos têm uma característica de censura do próprio comportamento.

Acho importante destacar a viabilidade da utilização dos sinais de EEG, e potencialmente outros sinais biológicos, no regime do tempo. O padrão metodológico é quase sempre transformar o sinal para a frequência como m dos primeiros passos, negligenciando as informações que são perdida nessa transformação. Na aplicação em series temporais até se faz desnecessário advocar, mas em classificadores que não possuem esse foco ainda assim pode haver informação útil e quem sabe essencial para alguma classes. A correlação entre áreas por instante de tempo, por exemplo, perde a continuidade temporal mas utiliza os dados por instante de tempo agrupando os diferentes canais, e obteve resultados

muito bons.

Para trabalhos futuros seria interessante a aplicação de modelos utilizando os sinais em frequência para colocar em teste as suposições entre janelas pequenas e relação do traço com altas frequências. Quanto às janelas não pudemos nesse trabalho ter mais do que leves impressões sobre o tamanho ideia de janela. Seria interessante ampliar o espaço de valores utilizados e também aumentar a quantidade e diminuir os espaços entre os valores utilizados, talvez utilizando distribuição linear ao invés de quadrática. Quanto ao preprocessamento não realizei normalização nos modelos cabíveis de realizar a mesma por se tratarem de valores de mesma magnitude e natureza. Mas creio que poderia ter um impacto positivo, não só no gasto computacional no treinamento, mas talvez até algum lucro no desempenho de classificação, já que e padrão tratar os dados dessa forma alguns algoritmos podem estar melhor preparados para recebe-los assim.

Encerro dizendo que, apesar dos bons resultados de alguns classificadores, esse trabalho acaba trazendo mais perguntas do que respostas. Isso não é de forma alguma negativo, tendo em vista as possibilidades que abre em pontos agora bem mais específicos. Aproveito ainda para lembrar que apensas utilizei um tipo, dos vários oferecidos pela base de dados AMIGOS.

## Referências Bibliográficas

- [1] Sushma Rathee. Personality theories: A brief overview. 01 2019.
- [2] Isabel Briggs with Peter B. Myers Myers. Gifts Differing. CPP, Mountain View, CA, 1980.
- [3] Sander Koelstra, Christian Muhl, Mohammad Soleymani, Jong-Seok Lee, Ashkan Yazdani, Touradj Ebrahimi, Thierry Pun, Anton Nijholt, e Ioannis Patras. Deap: A database for emotion analysis ;using physiological signals. IEEE Transactions on Affective Computing, 3(1):18–31, 2012.
- [4] Juan Abdon Miranda-Correa, Mojtaba Khomami Abadi, Nicu Sebe, e Ioannis Patras. Amigos: A dataset for affect, personality and mood research on individuals and groups. IEEE Transactions on Affective Computing, 12(2):479–493, 2021.
- [5] David Shumaker, Kathleen Killian, Courtney Cole, Adela Hruby, e Julia Grimm. Existential anxiety, personality type, and therapy preference in young adults. Journal of Humanistic Psychology, 60(6):849–864, 2020.
- [6] BRIE. Focused or fidgety?: Attention span and personality type, n.d. Acessado em 30 de setembro de 2022. https://www.16personalities.com/articles/ focused-or-fidgety-attention-span-and-personality-type.
- [7] Rod McCrae e Oliver P. John. An introduction to the five-factor model and its applications. Journal of personality, 60 2:175–215, 1992.
- [8] Md Yunus, Noradilah Abdul Wahab, Mohd Sani Ismail, e Mohd Othman. The importance role of personality trait. International Journal of Academic Research in Business and Social Sciences, 8, 05 2018.
- [9] Monty Escab´ı. Chapter 11 biosignal processing. In John D. Enderle e Joseph D. Bronzino, editors, Introduction to Biomedical Engineering (Third Edition), Biomedical Engineering, page 668. Academic Press, Boston, third edition edition, 2012.
- [10] Michael Posner, Patrick Bourke, e Ulric Neisser. Cognitive psychology. The American Journal of Psychology, 105:621, 12 1993.
- [11] Tim Bayne, David Brainard, Richard W. Byrne, Lars Chittka, Nicky Clayton, Cecilia Heyes, Jennifer Mather, Bence Ölveczky, Michael Shadlen, Thomas Suddendorf, e Barbara Webb. What is cognition? Current Biology, 29(13):R608–R615, 2019.
- [12] Richard Byrne e Lucy Bates. Why are animals cognitive? Current biology : CB, 16:R445–8, 07 2006.
- [13] Dario L Ringach. Spontaneous and driven cortical activity: implications for computation. Current Opinion in Neurobiology, 19(4):439–444, 2009. Sensory systems.
- [14] M. Steriade e Rw Mccarley. Brain Stem Control of Wakefulness and Sleep. 01 2005.
- [15] Kenneth Harris e Alexander Thiele. Cortical state and attention. Nature reviews. Neuroscience, 12:509–23, 08 2011.
- [16] Jagannath Mohan, K. Adalarasu, e Vetrivelan Pandu. Real-Time ECG-Based Biometric Authentication System, pages 275–289. 01 2019.
- [17] Gabor Harsanyi. Sensors in Biomedical Applications. Taylor I& Francis Group, 2000.
- [18] E. Niedermeyer e F.H.L. da Silva. Electroencephalography: Basic Principles, Clinical Applications, and Related Fields. LWW Doody's all reviewed collection. Lippincott Williams & Wilkins, 2005.
- [19] I.V.D.O. William O. Tatum. Handbook of EEG Interpretation. Springer Publishing Company, 2014.
- [20] J. R. Quinlan. Induction of decision trees. Mach. Learn., 1(1):81–106, mar 1986.
- [21] Romeo Kienzler Samaya Madhavan, Mark Sturdevant. Introduction to machine learning, 2019.
- [22] M. Tim Jones. A beginner's guide to artificial intelligence and machine learning, 2017.
- [23] Jerome Friedman Trevor Hastie, Robert Tibshirani. The Elements of Statistical Learning. Springer Series in Statistics. Springer New York, NY, 2009.
- [24] Jerome Friedman Trevor Hastie, Robert Tibshirani. The Elements of Statistical Learning. Springer Series in Statistics. Springer New York, NY, 2009.
- [25] Corinna Cortes e Vladimir Vapnik. Support-vector networks. Chem. Biol. Drug Des., 297:273–297, 01 2009.
- [26] David Watson e Lee Clark. The panas-x: Manual for the positive and negative affect schedule-expanded form. Psychology Publications, 01 1999.
- [27] F. Pedregosa, G. Varoquaux, A. Gramfort, V. Michel, B. Thirion, O. Grisel, M. Blondel, P. Prettenhofer, R. Weiss, V. Dubourg, J. Vanderplas, A. Passos, D. Cournapeau, M. Brucher, M. Perrot, e E. Duchesnay. Scikit-learn: Machine learning in Python. Journal of Machine Learning Research, 12:2825–2830, 2011.
- [28] E. Capriotti e R. Casadio. K-Fold: a tool for the prediction of the protein folding kinetic order and rate. Bioinformatics, 23(3):385–386, 11 2006.